**IBIS Interconnect SPICE Subcircuits Specification (IBIS-ISS)** 

> **Draft 0.65 July 27September 26, 2010, 2010**

# **Statement of Changes**

- Eliminated or reduced use of terms: token, netlist, command, you
- Defined or refined existing definitions for key concepts: statement, token, delimiter
- Added table of contents and imposed formatting (as defined under "Conventions") to clarify relationships and hierarchies
- Added skeleton text for .subcircuit and .model definitions
- Standardized (for the most part) fonts, typefaces and other visual aspects of the document per "Conventions" section
- Removed portions of the document conventions that were unused
- Reordered some minor portions of the document to better accommodate the flow (more like a narrative)
- Clarified existing examples, particularly for comments and expressions
- Added parameter description text to support strings
- Clarified line continuation text

## **Contents**

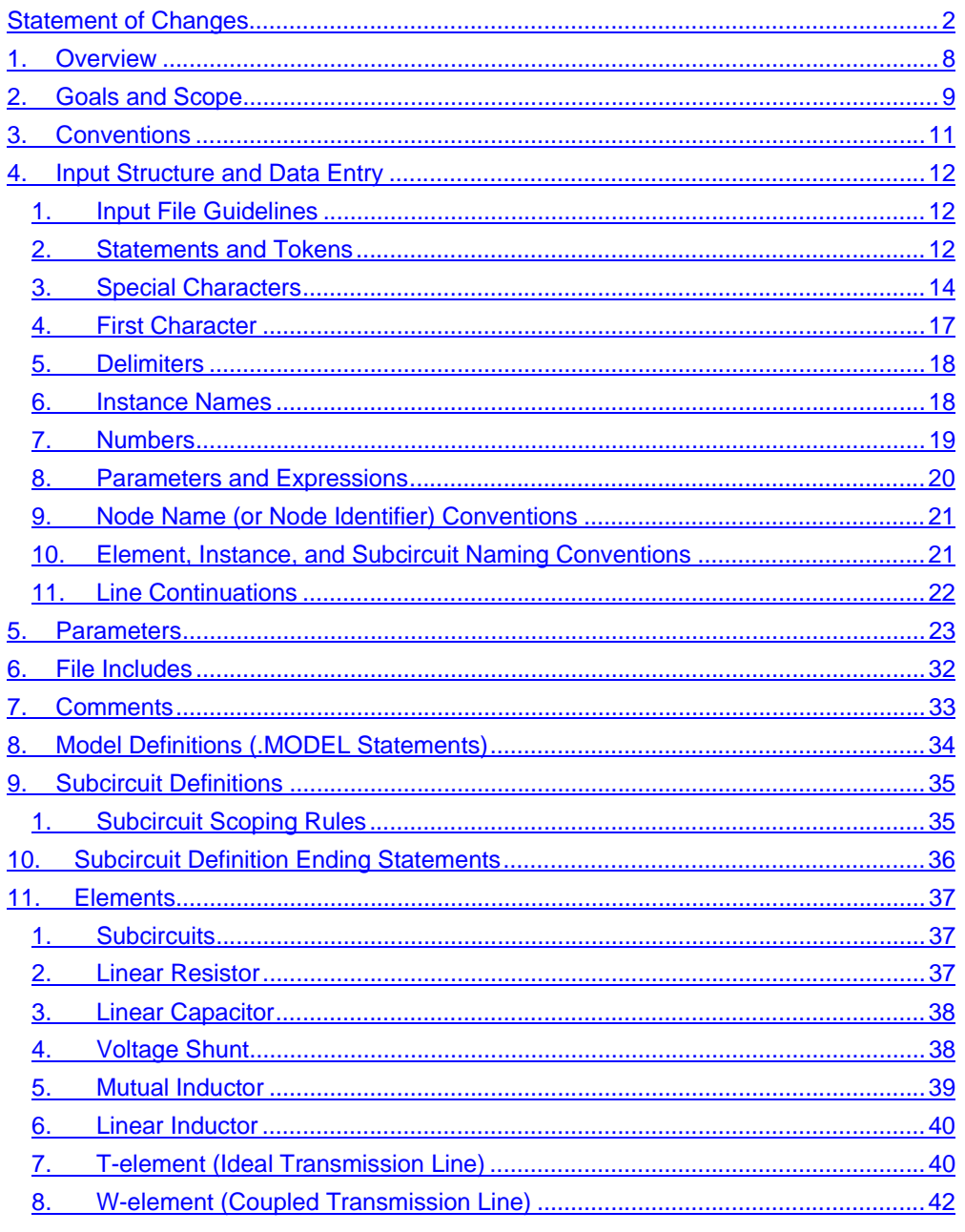

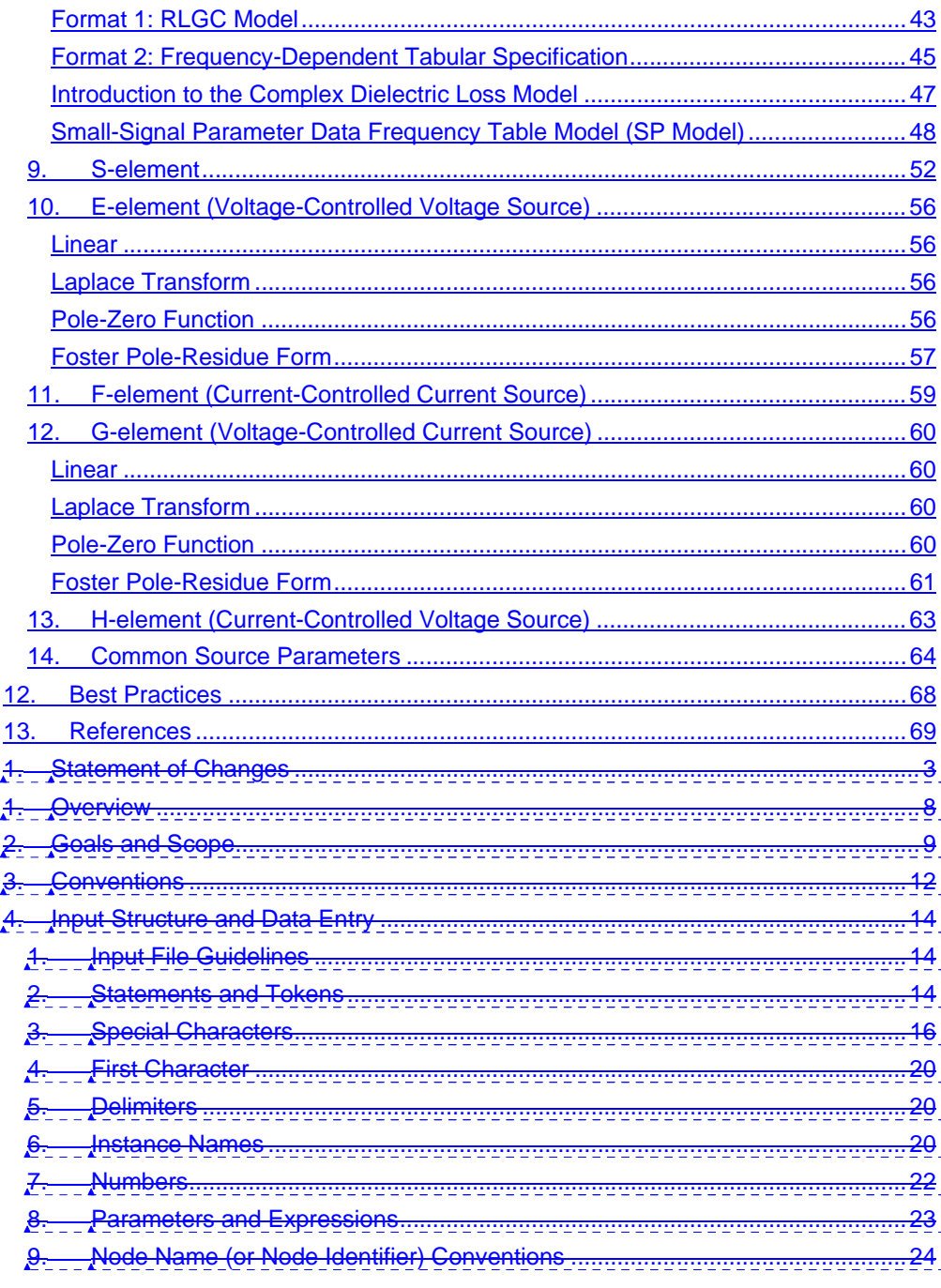

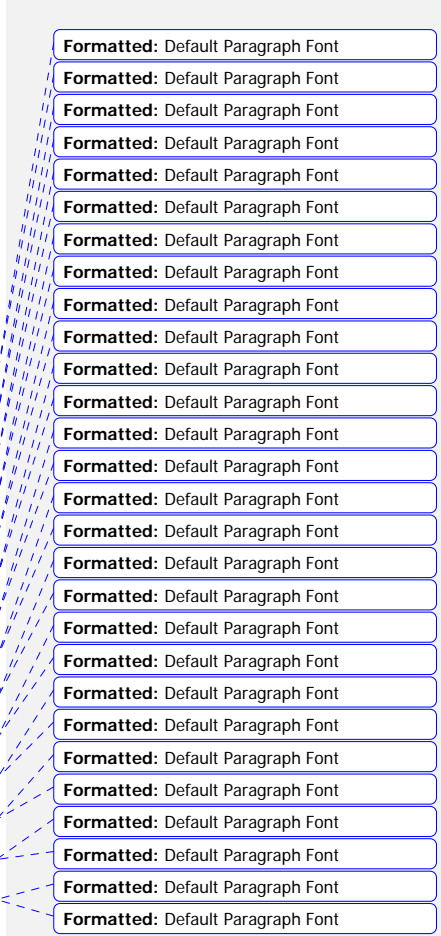

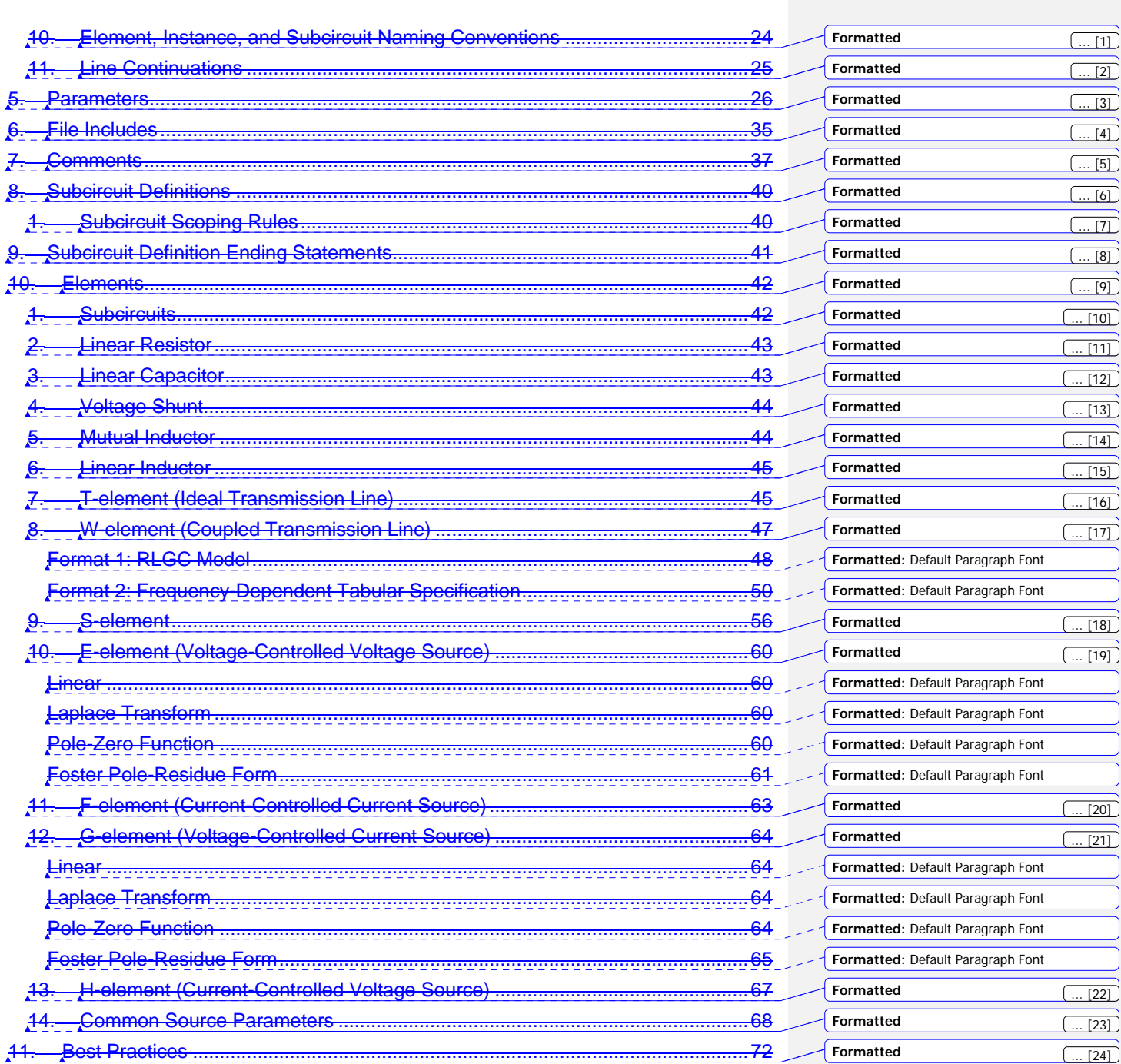

## 

## **1. Overview**

The IBIS Open Forum, in order to enable easier data exchange between users of signal/power integrity simulation and physical layout/routing software tools, is issuing a generic netlist format, to be called "IBIS Interconnect SPICE Subcircuits" (IBIS-ISS).

This format is similar in structure and major functions to the SPICE (Simulation Program with Integrated Circuit Emphasis) nodal syntax developed at the University of California at Berkeley and since implemented in various forms by individual software tool vendors. IBIS-ISS is the first industry-wide attempt to standardize SPICE subcircuit representation.

This version of IBIS-ISS is based on a subset of HSPICE ®, used with permission from Synopsys, Inc. HSPICE is a registered trademark of Synopsys, Inc.

# **2. Goals and Scope**

The syntax of IBIS-ISS is intended to:

- describe interconnect structures (such as PCB traces, connectors, cables, etc.) electrically, for analysis in a signal integrity and/or power integrity context
- describe the arrangement or topology of interconnect structures, as they relate to each other and to active devices in a system

To these ends, IBIS-ISS includes support for:

- elementary circuit elements (resistors, capacitors, inductors)
- transmission line elements (lossless and lossy)
- frequency-domain network parameters (e.g., S-parameters)
- parameter/variable passing to elements and subcircuits
- dependent sources
- string-based node naming
- user-defined comments
- abstraction through modular, user-defined subcircuit definitions

IBIS-ISS does NOT include or cover:

- descriptions of complete netlists intended for input "as-is" to simulation tools
- model formats or "process cards" for active devices (e.g., diodes, transistors)
- independent sources
- controls or options for any simulation engine (e.g., precision, algorithm selection)
- simulation or analysis types (e.g., DC, transient)
- sweep or run control (e.g., Monte Carlo)
- geometrical descriptions for field solvers
- support for other kinds of data extraction/export (e.g., S-parameter generation)
- measurement, printing or probing
- encryption support

# **3. Conventions**

The following typographical conventions are used in IBIS-ISS. Note that these may be combined (e.g., Courier font in bold type).

#### **Table 1: Document Conventions**

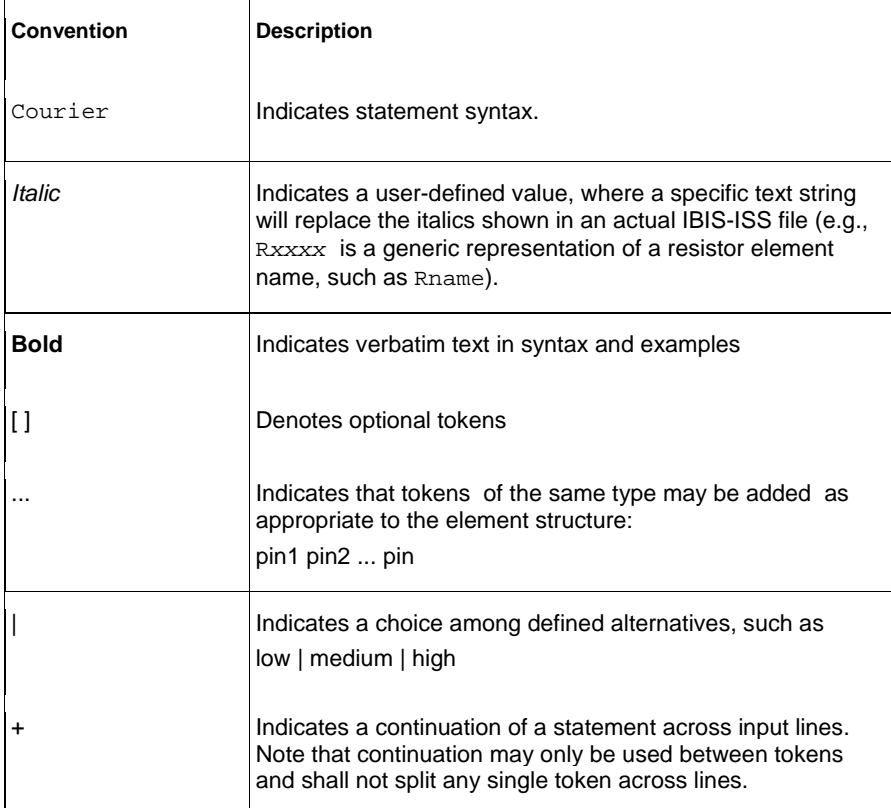

## **4. Input Structure and Data Entry**

This section describes the input file and structures for representing input data.

### **1. Input File Guidelines**

An input file consists of a collection of statements describing a portion of a complete circuit. This input file is intended for inclusion in a larger netlist or description of a complete circuit, to be used by a simulation tool.

An input filename may be up to 1024 characters long. The input file shall be in ASCII format (insert IEEE or ANSI definition here). The input file shall not be in a binary, packed or compressed format.

### **2. Statements and Tokens**

A statement in IBIS-ISS is a text string consisting of tokens and delimiters. An IBIS-ISS file may contain multiple statements (the number of statements is not limited by the IBIS-ISS definition, but may be limited by the computer architecture and/ or operating system used to process the file).

Any individual input statement may be up to 1024 characters long.

Statements in an input file may appear in any order.

Any valid string of characters between two token delimiters is a token.

For the purpose of this specification, statements are grouped into the following types:

- Element instances
- Parameter definitions
- File includes
- Subcircuit definitions
- Model definitions
- Comments
- Subcircuit ending statements

Subcircuit ending statements, subcircuit definitions, model definitions, parameter definitions and file includes all begin with the dot (.) character.

The specific syntax of the above statement types are described in the sections below.

- **IBIS-ISS ignores differences between upper and lower case in input** statements, except in quoted filenames.
- To continue a statement across multiple lines, the plus (+) sign shall be used as the first non-numeric, non-blank character of each continued line. The + sign shall be used only between tokens and token delimiters and never to split tokens.
- Tokens with extended length (such as paths and expressions) may span multiple lines using a single whitespace character followed by either a backslash ( $\setminus$ ) or a double backslash ( $\setminus$ ) at the end of the line containing the token to be continued on the following line. Note that quoted strings may only be continued using the double backslash ( \\) sequence.
- The following characters are reserved for special use and shall not be used as part of any parameter or node name:

 $() = "$ 

 The following strings are reserved for special use and shall not be used as part of any parameter or node name in the associated element:

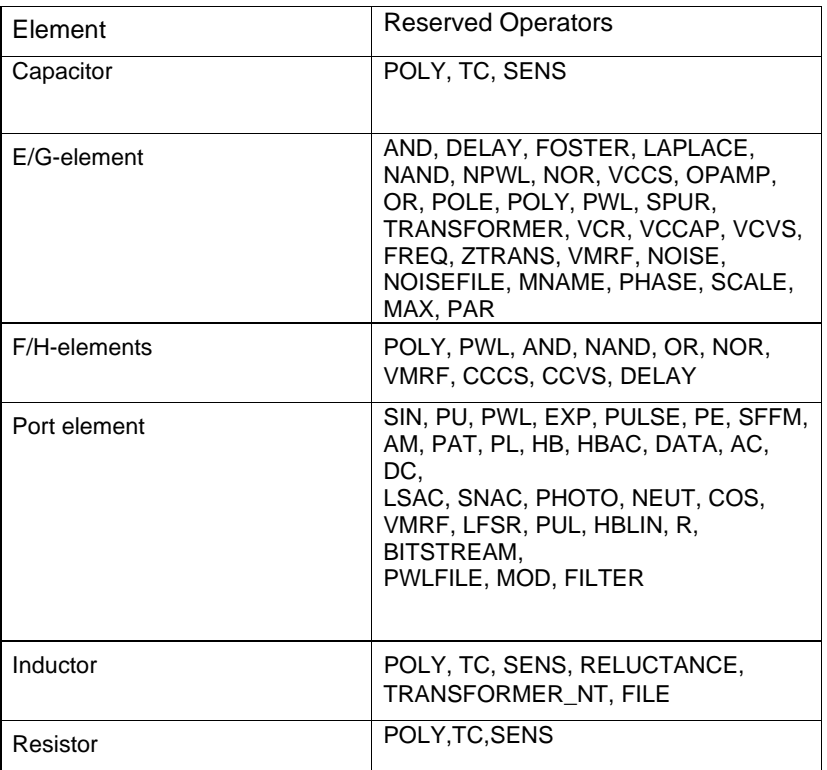

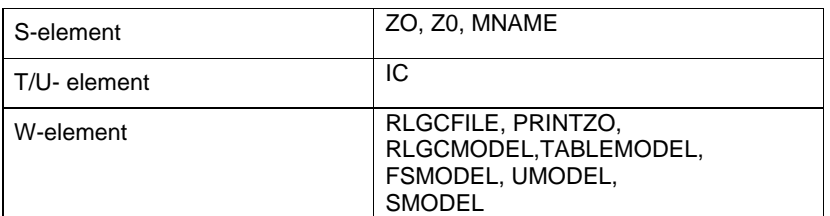

### **3. Special Characters**

The following table lists the special characters that may be used as part of node names, element parameter names, and element instance names. For detailed discussion, see the appropriate sections in this chapter.

### **Note:**

To avoid unexpected results or error messages, do not use the following mathematical characters in a parameter name in IBIS-ISS: \* - + ^ and /.

#### **Table 2: IBIS-ISS / Netlist Special Characters**

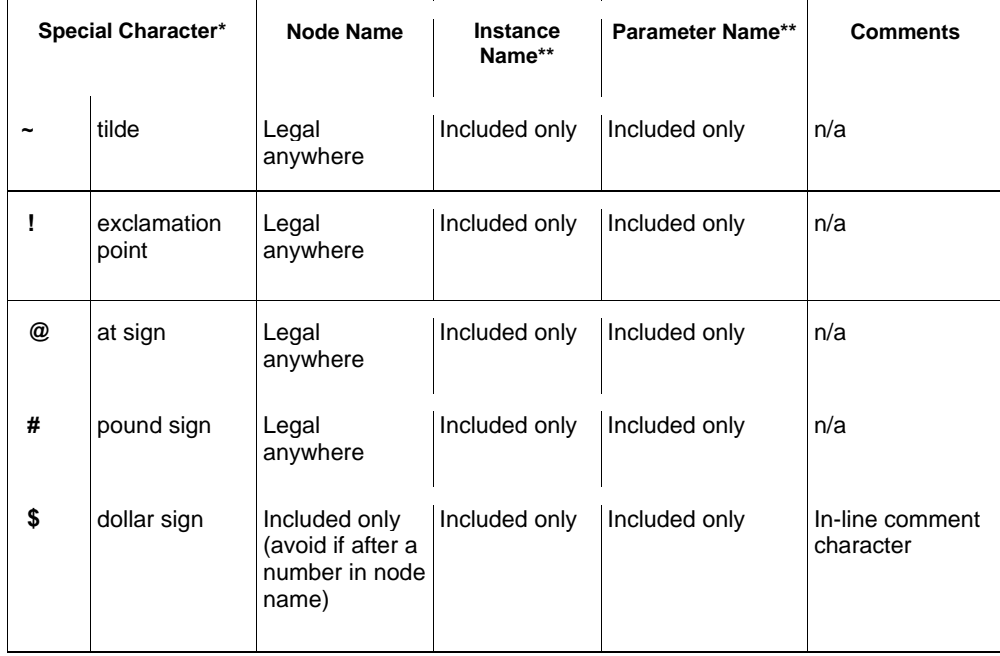

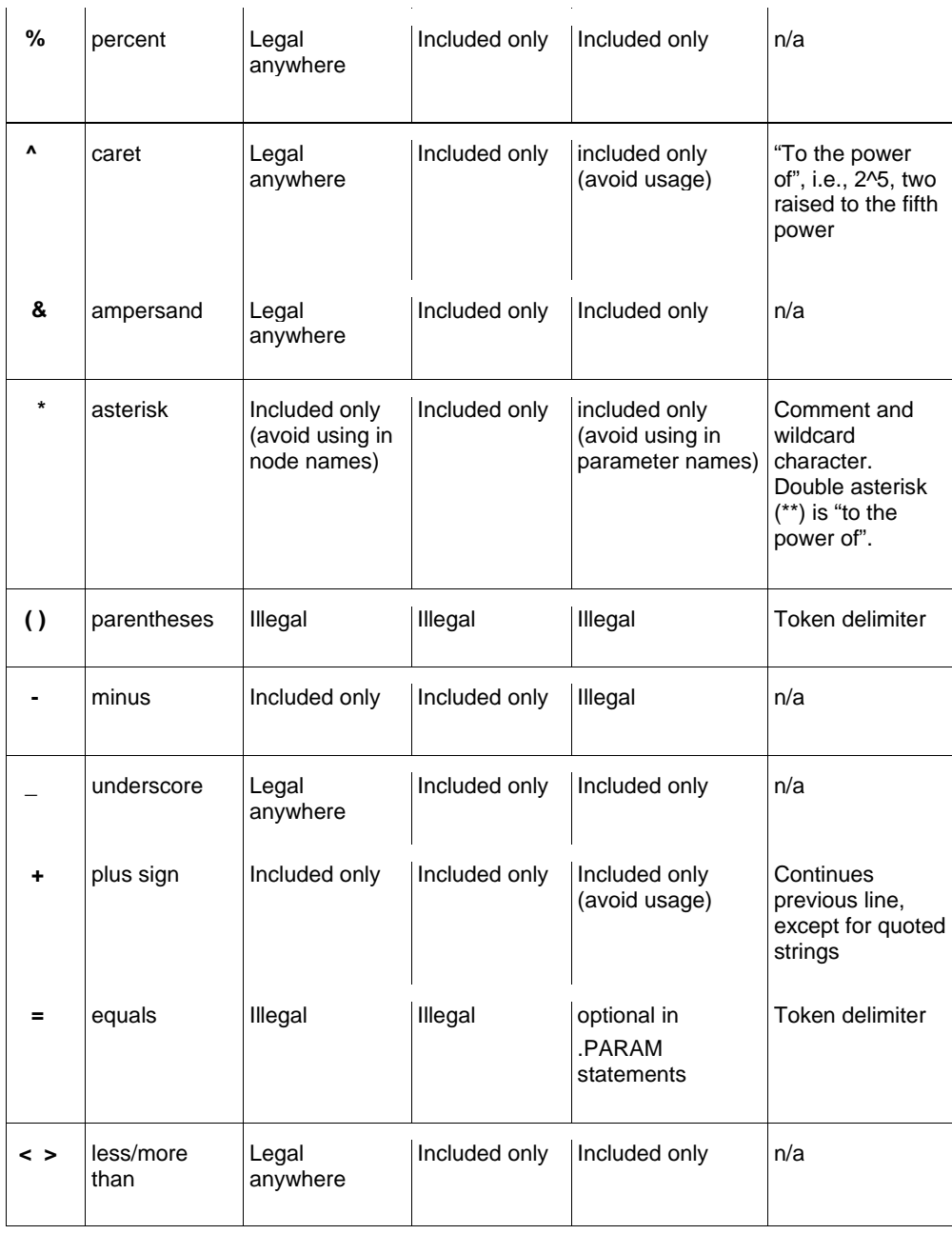

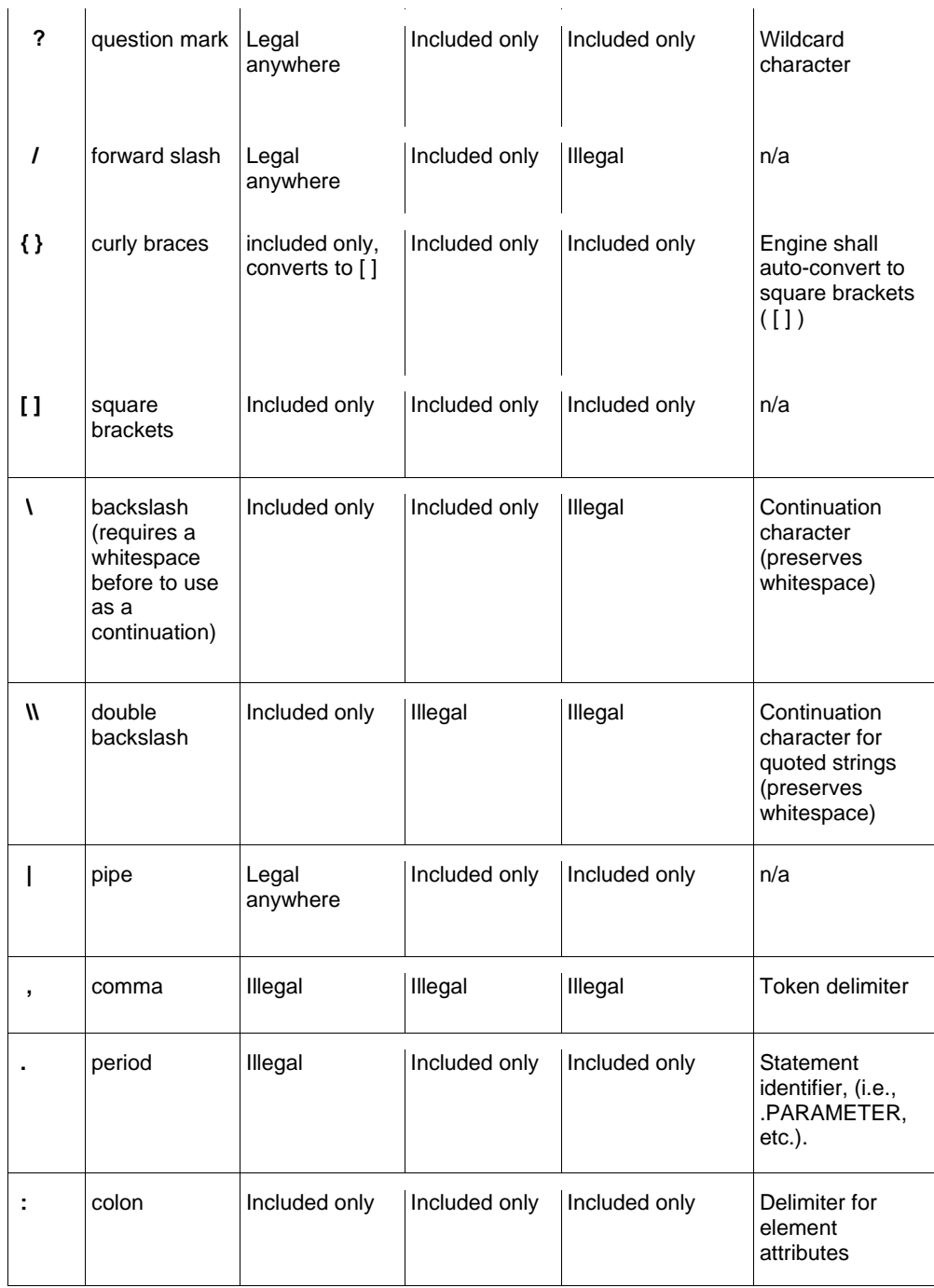

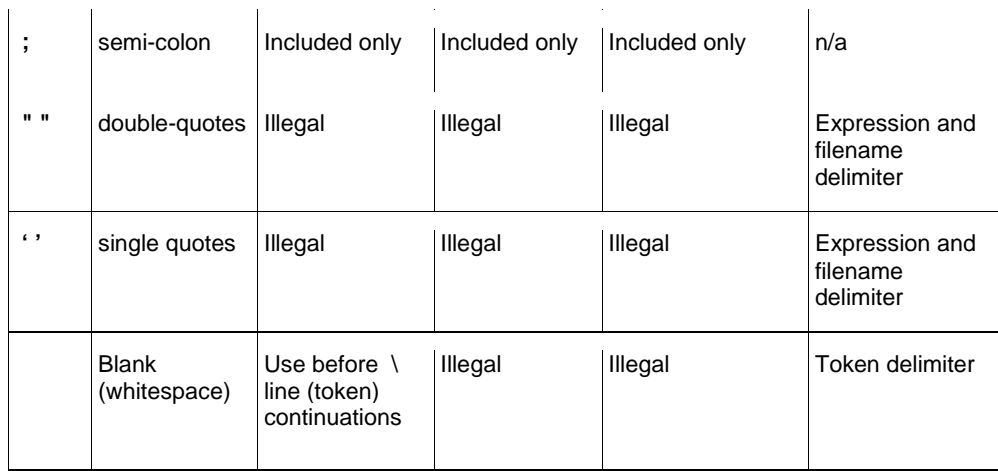

\*"Legal anywhere"=first character or any position in string "Included only"=any position except first character

\*\* cannot be the first character; element key letter only

## **4. First Character**

The first character in every line specifies how IBIS-ISS interprets the remainder of the line.

**Table 3: First Character Rules** 

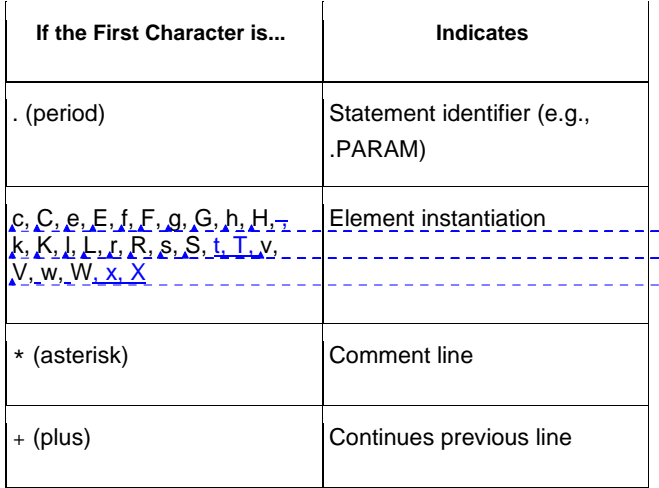

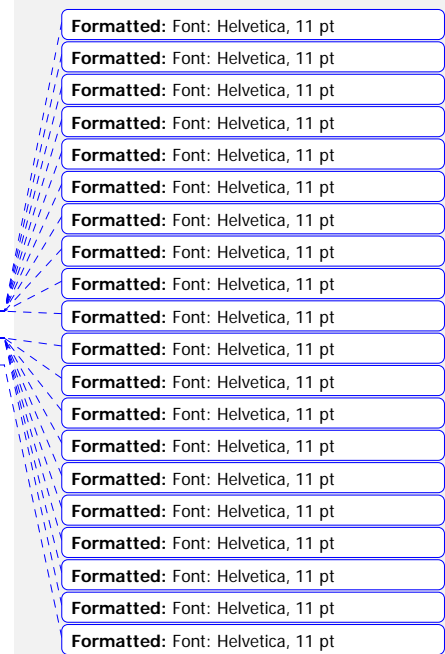

## **5. Delimiters**

Delimiters separate tokens (strings) in the input file. Input token delimiters are: tab, blank, comma (,), equal sign (=), and parentheses ( ).

In addition, single (') or double quotes (") delimit tokens used as expressions and filenames.

### **6. Instance Names**

The names of element instances begin with the element key letter, except for subcircuit instances, whose instance names begin with X. Instance names may be up to 1024 characters long.

#### **Table 4 Element Identifiers**

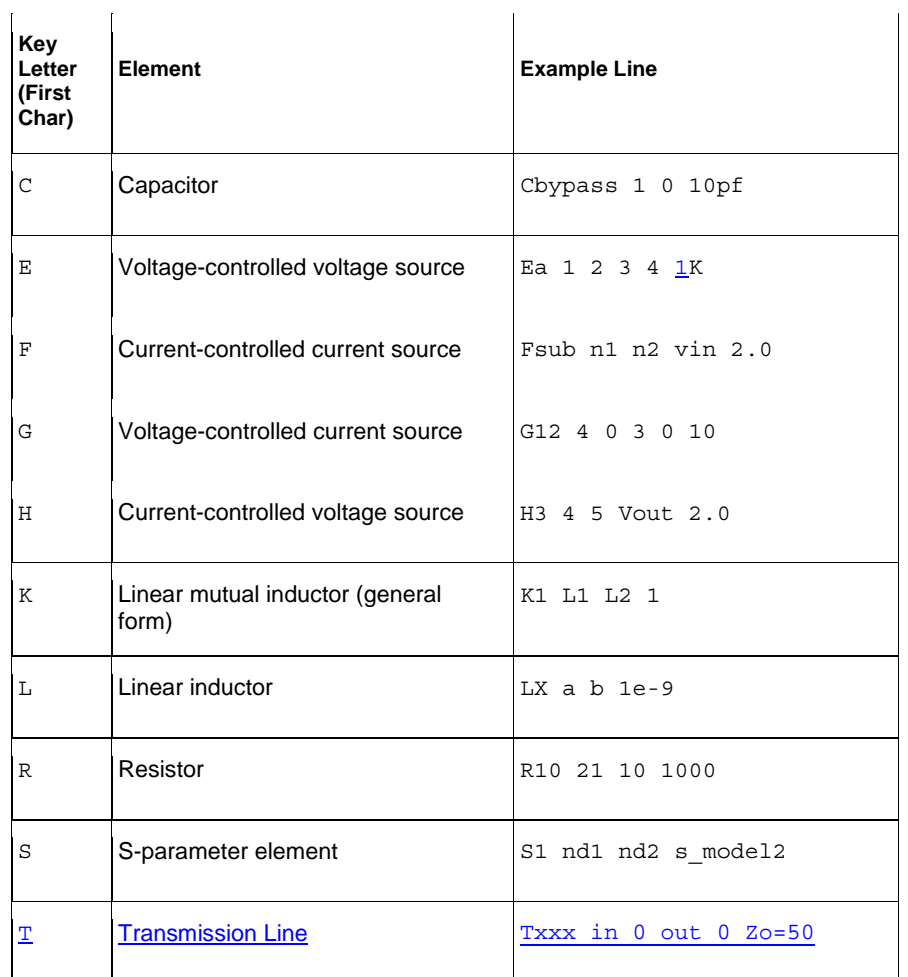

18

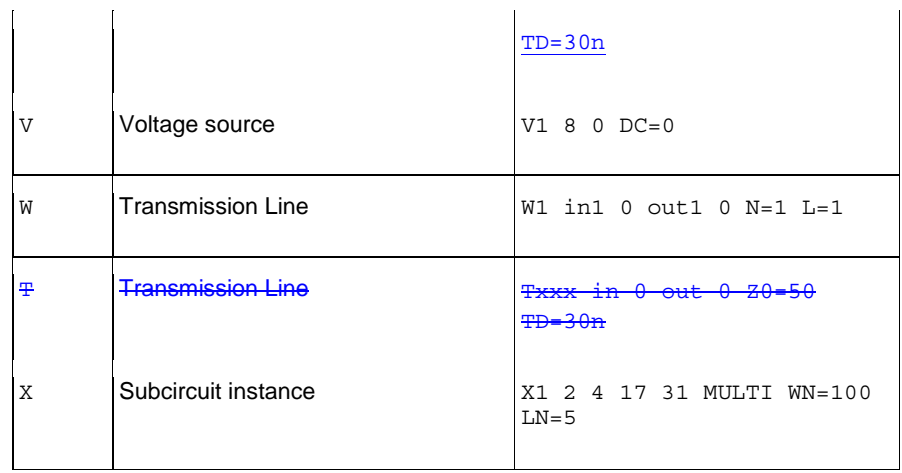

## **7. Numbers**

Numbers may be entered as integer, floating point, floating point with an integer exponent, or integer or floating point with one of the scale factors listed below.

**Table 5: Scale Factors** 

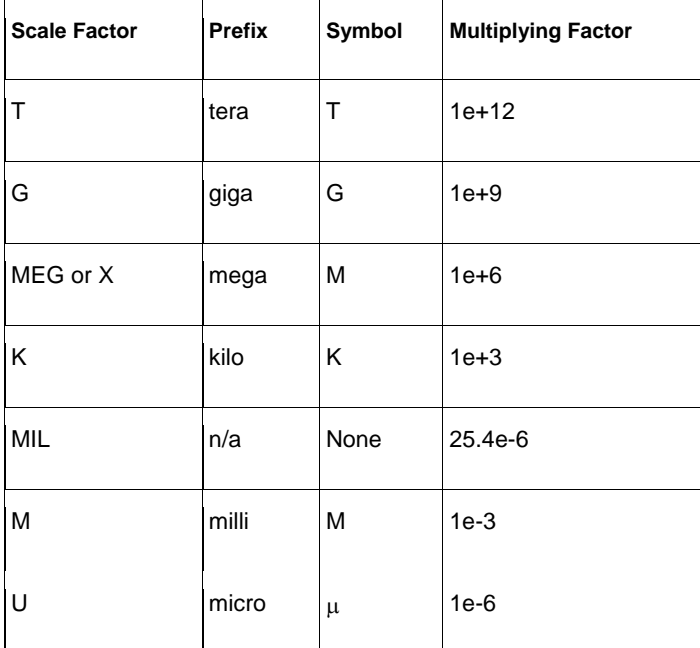

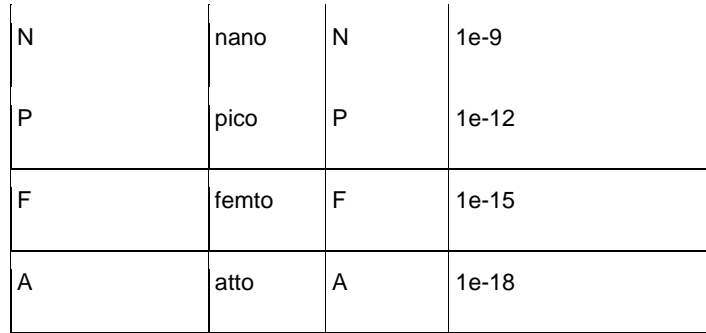

#### **Note:**

Scale factor A is not a scale factor in a character string that contains amps. For example, IBIS-ISS-compliant tools shall interprets the string "20amps string" as 20e-18mps  $\sqrt{(20^{-18} \text{amps})}$ , but it correctly interprets 20amps as 20 amperes of current, not as  $20e^{-18}$ mps  $(20^{-18}$ amps).

- Numbers may use exponential format or engineering key letter format, but not both (1e-12 or 1p, but not 1e-6u).
- To designate exponents, use D or E.
- Trailing alphabetic characters are interpreted as units comments.
- **Units comments are not checked.**

#### **8. Parameters and Expressions**

**Parameter names shall begin with an alphabetic character. Subsequent** characters in the parameter name shall each be either a digit, or one of these following characters:

! # \$ % [ ] \_

- **If multiple definitions are given for the same parameter, IBIS-ISS uses the** last parameter definition even if that definition occurs later in the input than a reference to the parameter.
- A parameter shall be defined before that parameter is used in a definition for another parameter.

To delimit expressions, single quotes shall be used

Expressions cannot exceed 1024 characters.

- Parameters are used in two contexts.
	- Parameters in parameter definition statements are strings, defining names to be used as variables which are assigned specific values by the statement. These values may be numeric, strings defining an

expression or equation, or strings matching parameters defined elsewhere.

- Parameters may also appear in element instances, model definitions and subcircuit definitions. These parameters may be user-defined or may use names pre-defined by the syntax of the element.
- Parameter names are input tokens. Token delimiters shall precede and follow names.
- Parameter names may be up to 1024 characters long and are not case-sensitive.

### **9. Node Name (or Node Identifier) Conventions**

Nodes are the points of connection between elements in the input netlist. Only alphanumeric strings shall be used to designate nodes. If entirely numeric, node numbers shall be between 1 and 999999999999999 (1 to 1e16-1). A node number of 0 is permitted but is interpreted as ground. Letters that follow a leading number in a node name are ignored; this means that node strings such as '3n5' and '3' shall be interpreted as referring to the same node.

When the node name begins with a letter or a valid special character, the node name may contain a maximum of 1024 characters.

To indicate the ground node, use either the number 0, the name GND, or  $1 \text{GND}$ , or GROUND, GND!. Every node shall have at least two connections, except for transmission line nodes (unterminated transmission lines are permitted) and MOSFET substrate nodes (which have two internal connections).

### **10. Element, Instance, and Subcircuit Naming Conventions**

Instances and subcircuits are elements and as such, follow the naming conventions for elements.

Element names begin with a letter designating the element type, followed by up to 1023 alphanumeric characters. Element type letters are R for resistor, C for capacitor and so on.

## **11. Line Continuations**

Lines are continued in one of three ways, depending on how input is divided across the line:

- Statements are continued using the + character
- Tokens are continued using the \\ sequence
- $\bullet$  Tokens may also be continued using whitespace followed by the \ character
- To continue a statement across multiple lines, the plus (+) sign shall be used as the first non-numeric, non-blank character of each continued line. The + sign shall be used only between tokens and token delimiters and never to split tokens.

Here is an example of comments and line continuation in a netlist file:

```
*This shows continuation of a statement describing a resistor 
Rexample
```

```
+ n3 n4 R=30
```
To continue a token with extended length (such as paths and expressions) but preserve readability, the token shall be split using a single whitespace character followed by a backslash  $(\ \ )$  or a double backslash  $(\ \ )$  without leading whitespace at the end of the line containing the token to be continued on the following line.

```
* This shows continuation of a token in a statement, in this 
* case an expression, describing a resistor 
Rexample n3 n4 R='sin(30.12345 + 4.356789 - cos(32.67 - \N)234))'
```

```
* This shows an identical continuation of a token in a 
* statement, in this case an expression, describing a resistor 
Rexample n3 n4 R='sin(30.12345 + 4.356789 - cos(32.67 - \
234))'
```
## **5. Parameters**

Parameters are similar to the variables used in most programming languages. Parameters hold values assigned when the circuit design is created or that are calculated based on circuit solution values. Parameters may store static values for a variety of quantities (resistance, source voltage, rise time, and so on). Parameters may also be alphabetic strings used with elements where string input is expected (for example, filenames or model names).

## **Using Parameters in Simulation (.PARAM)**

### **Defining Parameters**

Parameters may be defined using the methods shown below. Note that a .param statement without an assignment is not permitted.

**Table 6: .PARAM Statement Syntax and Examples** 

 $\overline{1}$ 

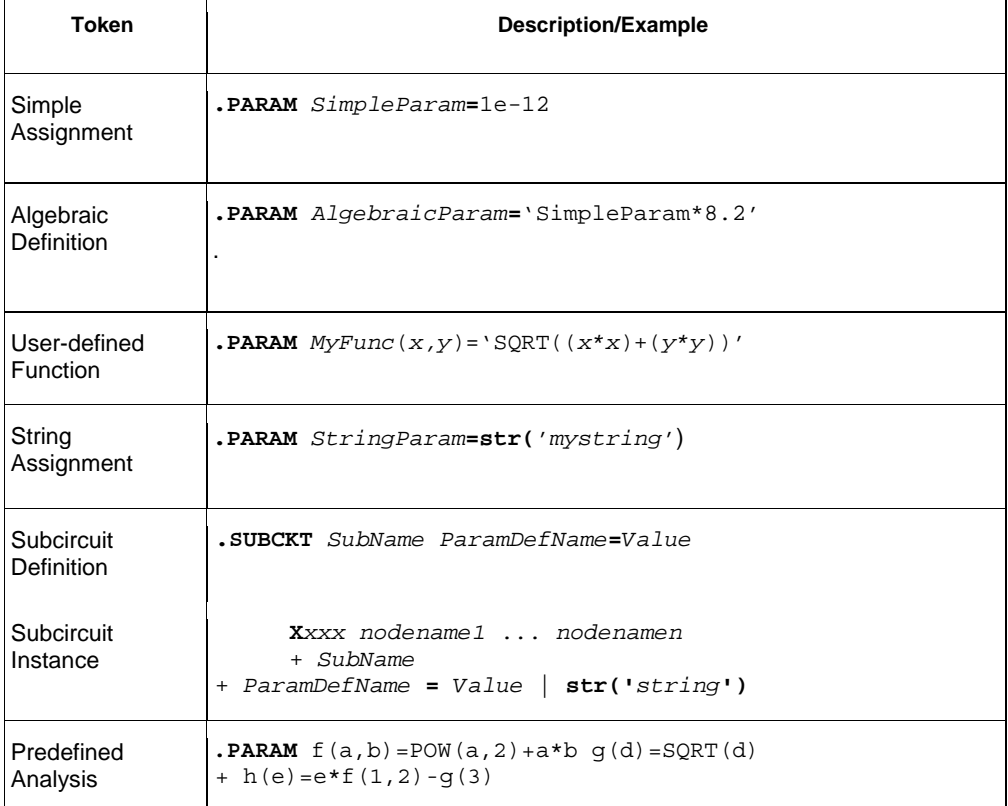

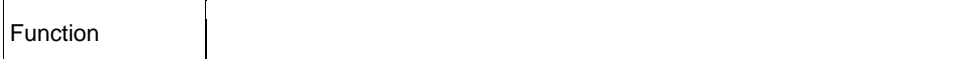

A parameter definition in IBIS-ISS always uses the last value found in the input netlist. The definitions below assign a value of 3 to the DupParam parameter.

- .PARAM DupParam=1 ...
- .PARAM DupParam=3

IBIS-ISS assigns 3 as the value for all instances of DupParam, including instances that are earlier in the input than the .PARAM DupParam=3 statement.

All parameter values in IBIS-ISS are IEEE double floating point numbers. The parameter resolution order is:

- 1. Resolve all literal assignments.
- 2. Resolve all expressions.
- 3. Resolve all function calls.

Table 7 shows the parameter passing order.

#### **Table 7: Parameter Passing Order**

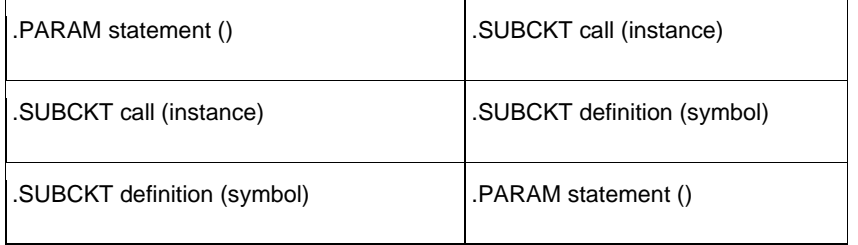

### **Assigning Parameters**

The following types of values may be assigned to parameters:

- **Constant real number**
- Algebraic expression of real values
- **Predefined function**
- Circuit value
- Model value
- **Strings not for algebraic evaluation**

To invoke the algebraic processor, the complex expression to be evaluated shall be enclosed in single quotes.

A simple expression consists of one parameter name Simple expressions shall not be enclosed in single or double quotes.

The parameter keeps the assigned value, unless a later definition changes its value.

#### **Inline Parameter Assignments**

To define circuit values, using a direct algebraic evaluation:

r1 n1 0 R='1k/sqrt(HERTZ)' \$ Resistance for frequency

## **Using Algebraic Expressions**

In IBIS-ISS, an algebraic expression, with quoted strings, may replace any parameter.

Some uses of algebraic expressions are:

- Parameters:
- . PARAM  $x='y+3'$
- **Algebra in elements:**
- R1 1 0  $r='ABS(v(1)/i(m1))+10'$

The continuation character for quoted parameter strings, in IBIS-ISS, is a double backslash  $(\setminus)$  (outside of quoted strings, the single backslash  $(\setminus)$  is the continuation character).

## **Built-In Functions and Variables**

In addition to simple arithmetic operations  $(+, -, *, /)$ , the built-in functions and variables listed below may be used in IBIS-ISS expressions.

#### **Table 8: IBIS-ISS Built-in Functions**

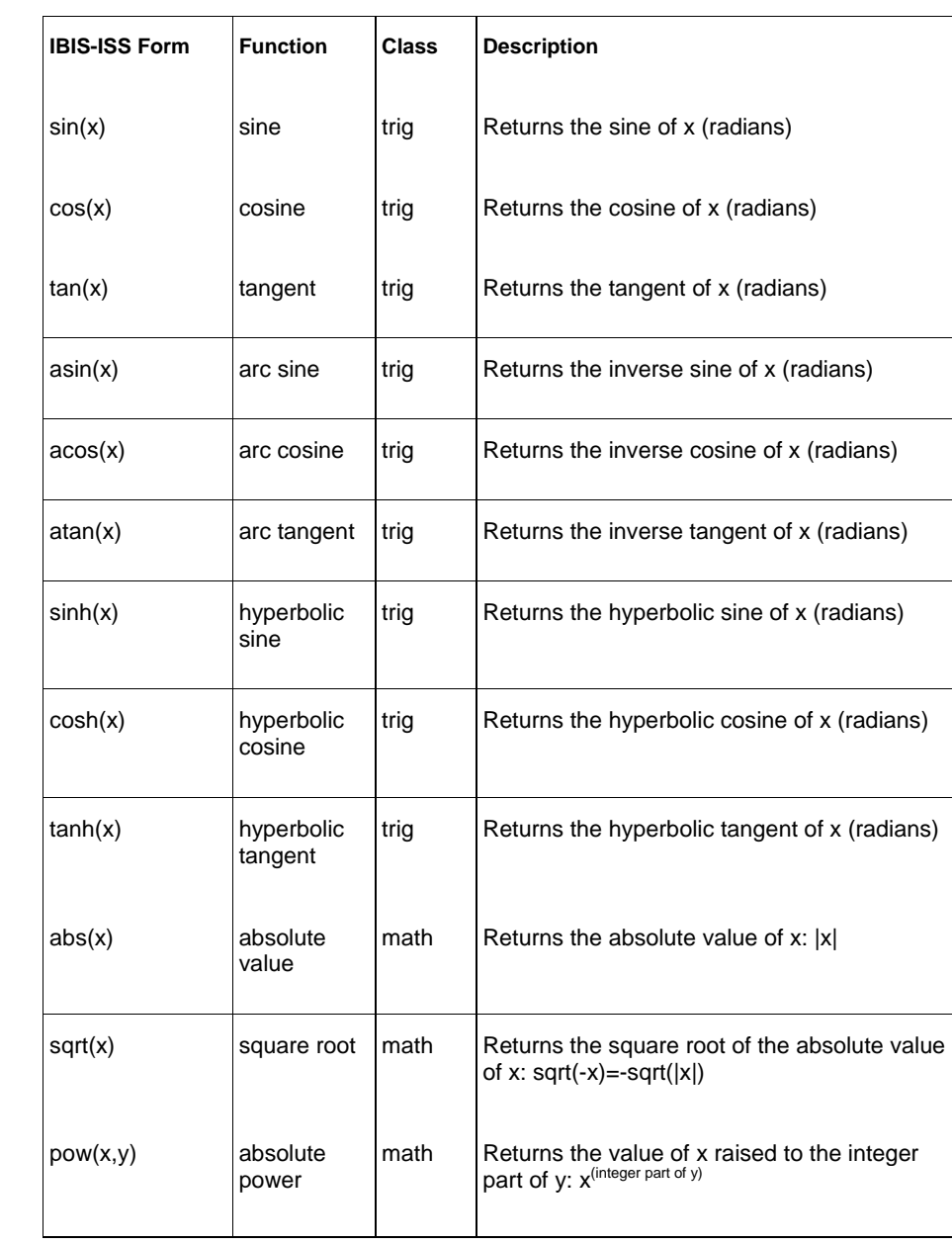

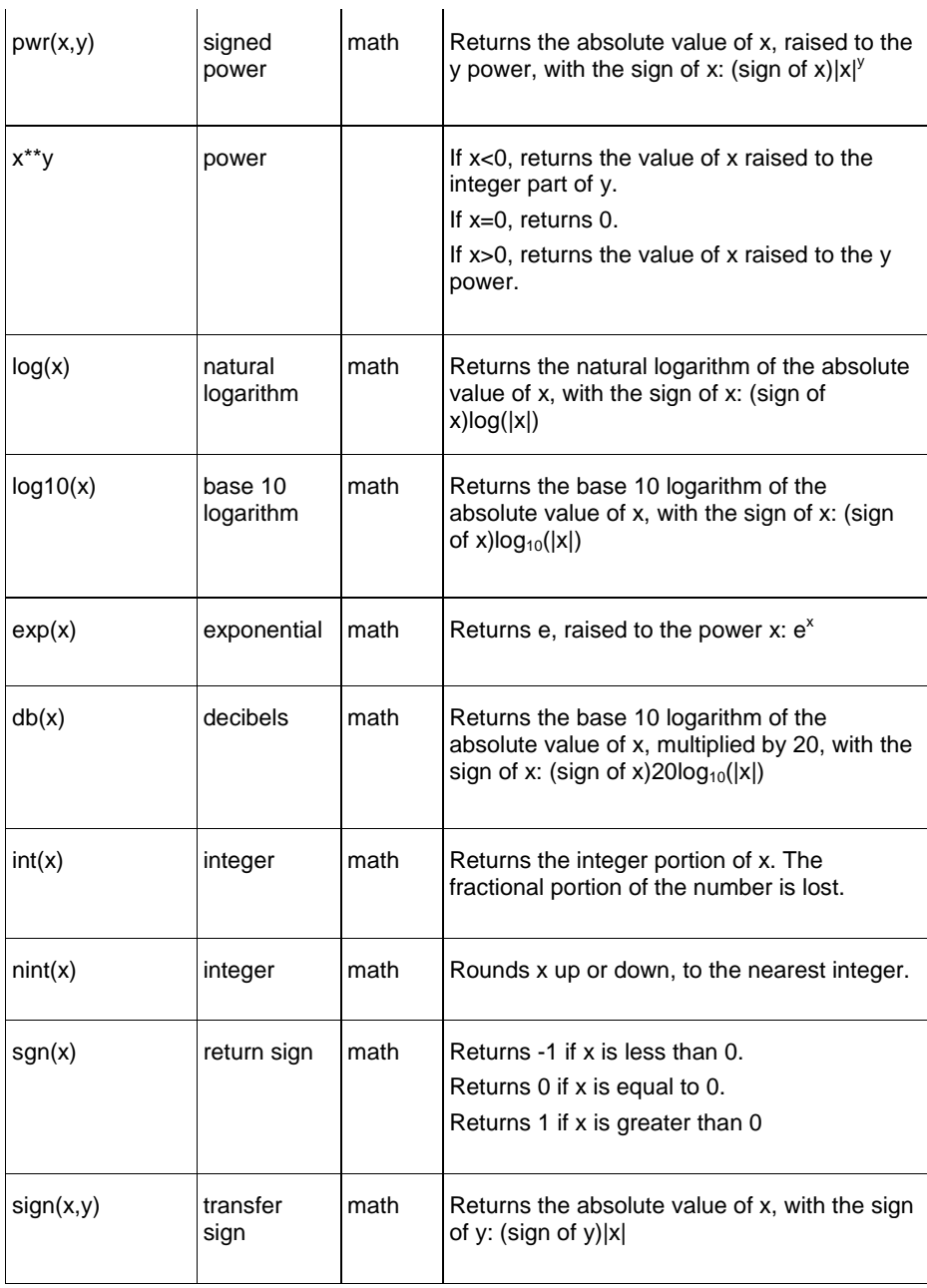

27

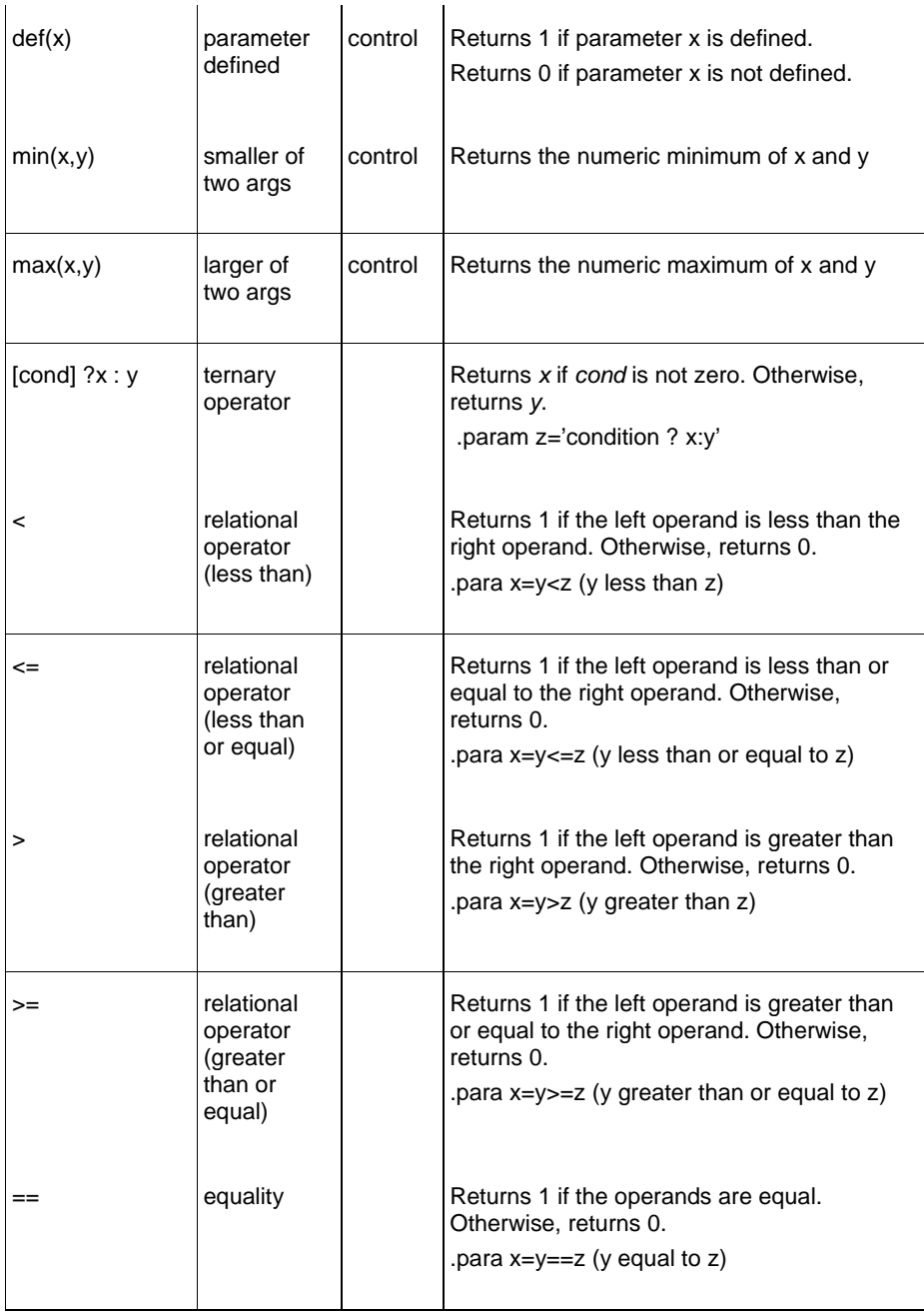

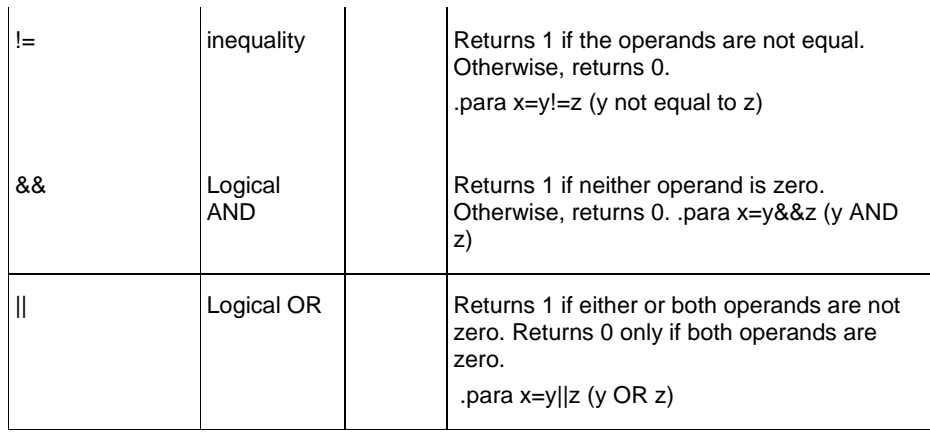

## Table 12 *IBIS-ISS Special Variables*

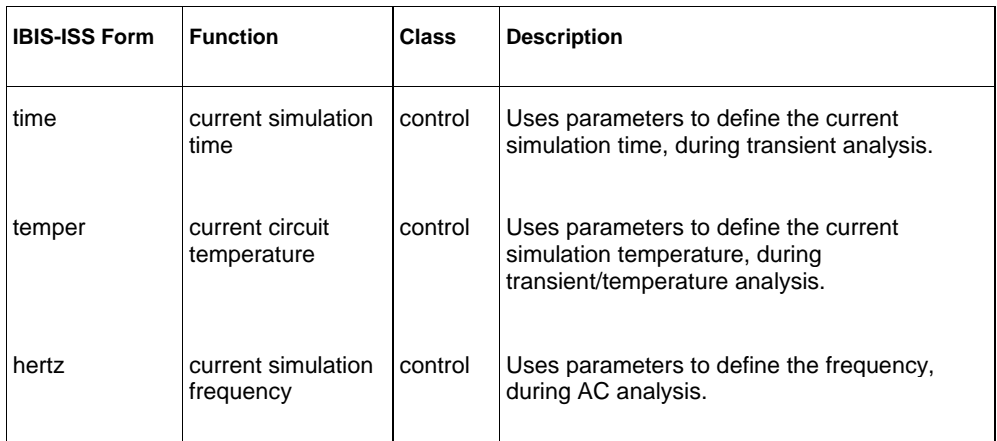

### **String Parameters**

Parameters may be defined and instantiated using strings<sub></sub>. String parameters must use special syntax; as tokens such as single quotes ('), double quotes ("), or curly brackets ( {}) do not workalone are not sufficient for string parameter definitions or usageinstantiation.

When defining a parameter that is a character string, the token and delimiter combination str('*string*') shall be used to define the parameter, where *string* is be the string to be used as the parameter value. When an instance of the parameter is used, the parameter name is called as str (parameter name).

IBIS-ISS supports string parameter definition and instantiation for the following netlist components:

- .PARAM statements
- .SUBCKT statements
- S-parameter FQMODEL in both the S-parameter instance and S-parameter model and the TSTONEFILE keyword in the S-element
- FILE and MODEL keywords
- W-element keywords RLGCFILE, RLGCMODEL, UMODEL, FSMODEL, TABLEMODEL, and SMODEL

String parameters may be used as arguments to all model name tokens.

#### **Syntax**

```
Rxxx n1 n2 [mname [str(mname)]] Rval [TC1 [TC2][TC]] [SCALE=val] 
+ [M=val] [AC=val] [DTEMP=val] [L=val] [W=val] [C=val] 
+[NOISE = val]
```
### **Parameter Scoping and Passing**

If parameters are used to define values in sub-circuits, fewer similar cells should be used, to provide enough functionality in the resulting library. Circuit parameters may be passed into hierarchical designs, and different values may be assigned to the same parameter within individual cells, when simulations are run.

A parameter is defined either by a .parameter statement (local to that subcircuit), or may be passed into a subcircuit, or may be defined on a .subckt definition line.

All parameters defined within a subcircuit are local to that subcircuit under the defined name. Parameter values may be passed between subcircuits, but the values must be passed explicitly, with the parameter present both in the subcircuit definition and in the instance where it is used. IBIS-ISS does not support global parameters.

.param x=0 .subckt def .param x=1 x1 1 2 abc x=2 .subckt abc 1 2 x=3 .param x=3 r1 1 2 R=x .ends abc .ends def .end

# **6. File Includes**

The include statement inserts another file's contents in the current file at evaluation.

### **Syntax**

.INCLUDE '*file\_path file\_name*'

.inc '*file\_path file\_name*'

#### Arguments

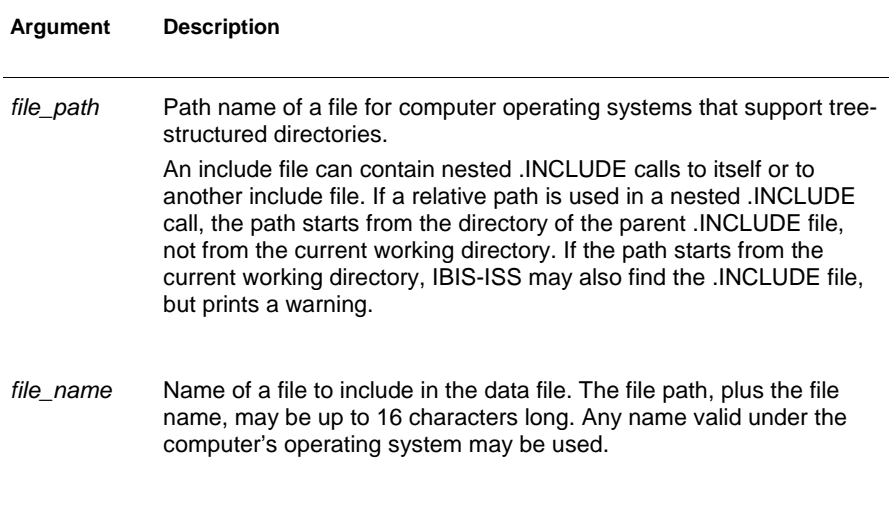

Use this token to include another netlist in the current circuit description. The file path and file name shall be enclosed in single or double quotation marks.

.INCLUDE `/myhome/subcircuits/diode\_circuit´

## **7. Comments**

Comments require an asterisk (\*) as the first character in a line or a dollar sign (\$) directly in front of the comment anywhere on the line. For example:

```
* <comment_on_a_line_by_itself>
```
or

```
<IBIS-ISS statement> $ <comment following input>
```
Comment statements may appear anywhere in the circuit description. The dollar sign (\$) shall be used for comments that do *not* begin in the first character position on a line (for example, for comments that follow simulator input on the same line). If it is not the first nonblank character, then the dollar sign shall be preceded by either:

- Whitespace
- $\bullet$  Comma (,)
- Valid numeric expression

The dollar sign may also be used within node or element names. For example:

\* RF=1K GAIN SHOULD BE 100 \$ CIRCUIT EXAMPLE VIN 1 0 PL 0 0 5V 5NS \$ 10v 50ns R12 1 0 1MEG \$ FEED BACK .PARAM a=1w\$comment a=1, w treated as a space and ignored .PARAM a=1k\$comment a=1e3, k is a scale factor

A dollar sign is the preferred way to indicate comments, because of the flexibility of its placement within the code.

## **8. Model Definitions (.MODEL Statements)**

Model definitions are used to specify the electrical parameters for W-element and S-element instances. They can be considered a special form of subcircuit definition, in which the defined subcircuit is only available to W- and Selements.

The specific syntax for W-element and S-element .MODEL definitions are detailed below, as part of the W-element and S-element portions of the IBIS-ISS specification. Note that .MODEL statements are hierarchically at the same level as element instances.

# **9. Subcircuit Definitions**

### **Syntax**

.subckt *name n1 [n2 n3 …] statement statement statement …*  .ends

## **1. Subcircuit Scoping Rules**

A .subckt or .model definition shall occur in the subcircuit in which the subcircuit or model is referenced, or in a calling subcircuit at any level above.

## **10. Subcircuit Definition Ending Statements**

Subcircuit definitions shall end with the . ends token. See Subcircuit Definitions above for syntax and examples.
# **11. Elements**

The sections below describe the individual circuit elements that may appear in an IBIS-ISS file.

## **1. Subcircuits**

Reusable cells are the key to saving labor in any CAD system. To create and simulate a reusable circuit, construct it as a subcircuit. Use  $p$ Parameters are used to expand the utility of a subcircuit.

> X*<subcircuit\_name>* creates an instance of a subcircuit. . The subcircuit shall have already been defined elsewhere in the IBIS-ISS file using a . SUBCKT statement.

#### **Syntax**

X*xxxx n1* [*n2 n3* …] *subnam* [parnam = *val*] [M = *val*]

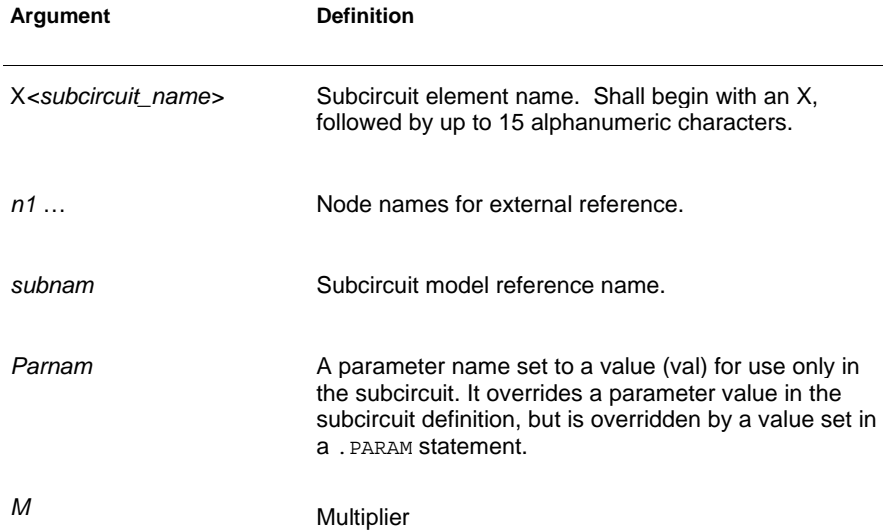

### **2. Linear Resistor**

A linear resistor is a basic electrical circuit element for impeding current flow.

## **Syntax**

R*xxx node1 node2* [R =] *value*

The value of a linear resistor may be a constant, or an expression of parameters.

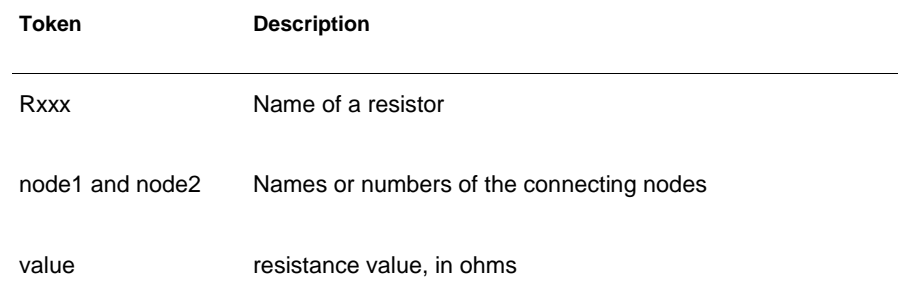

## **3. Linear Capacitor**

A linear capacitor is a basic electrical circuit element for charge storage.

#### **Syntax**

C*xxx node1 node2* [C=]*value*

The value of a linear capacitor may be a constant, or an expression of parameters.

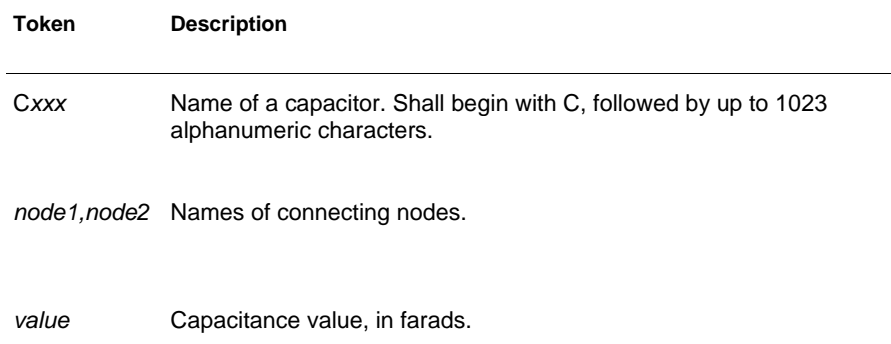

## **4. Voltage Shunt**

A voltage shunt creates a short between two nodes.

## **Syntax**

V*xxx node1 node2* [DC=]0

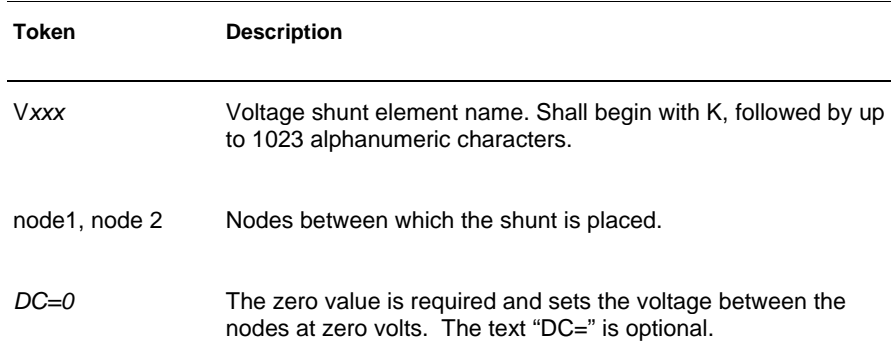

## **5. Mutual Inductor**

A mutual inductor describes inductive coupling between two defined inductors.

## **Syntax**

K*xxx* L*yyy* L*zzz* [K=]*coupling*

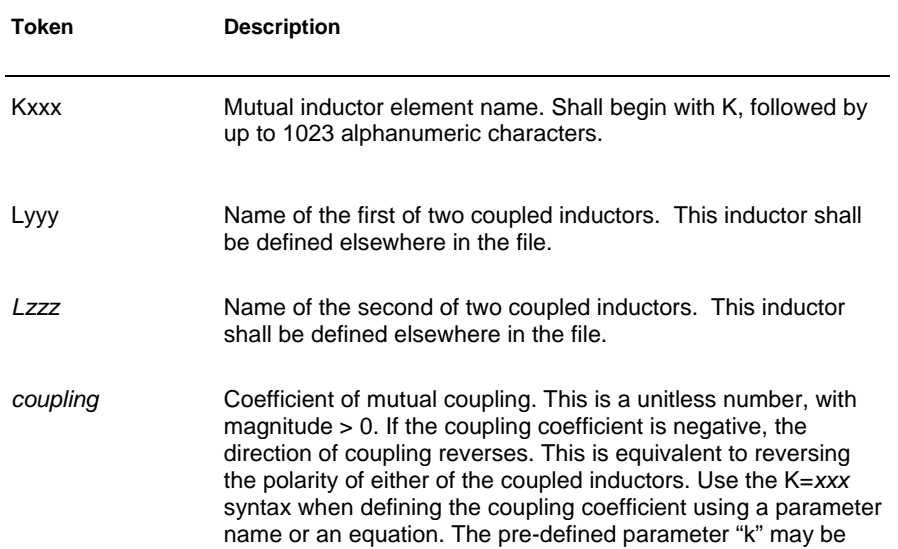

omitted.

## **6. Linear Inductor**

## **Syntax**

L*xxx node1 node2* [L =] *inductance*

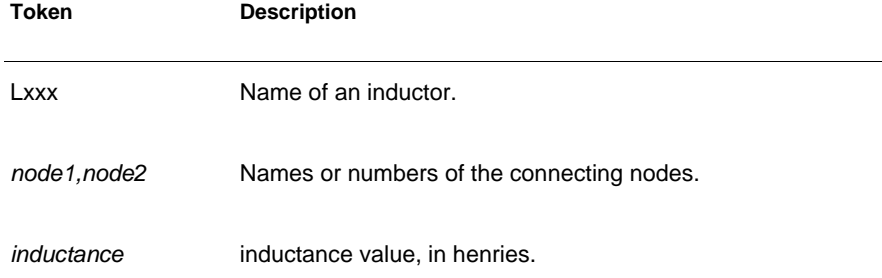

## **7. T-element (Ideal Transmission Line)**

## **Syntax**

Txxx in refin out refout  $Z_0\theta$ =val TD=val [L=val] *+ [*IC=*v1, i1, v2, i2]* 

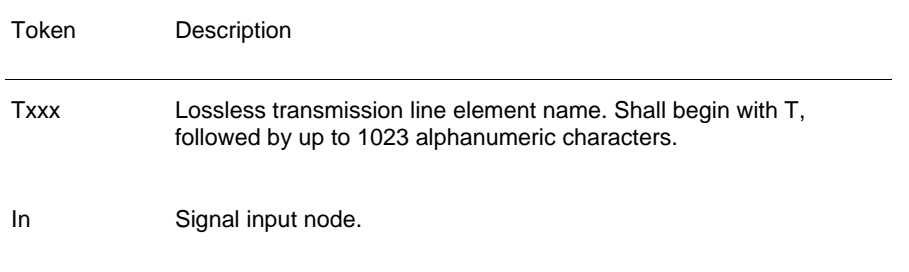

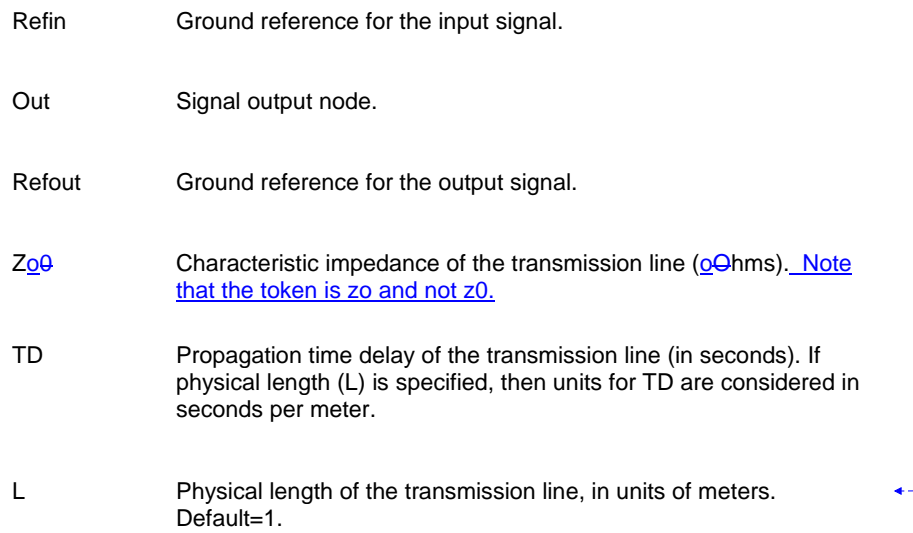

**Formatted Table**

 $\overline{\phantom{a}}$ 

## **8. W-element (Coupled Transmission Line)**

This section describes how to use basic transmission line simulation equations and an optional method for computing the parameters of transmission line equations.

The W-element is a versatile transmission line model that may be used to describe a variety of transmission line structures, from a simple lossless line to complex frequency-dependent lossy-coupled lines.

#### **Syntax**

 $\hat{\phi}$ 

W*xxx i1 i2 ... iN iR o1 o2 ... oN oR* N=*val* L=*val* + [RLGCMODEL=*name* | TABLEMODEL=*name*]

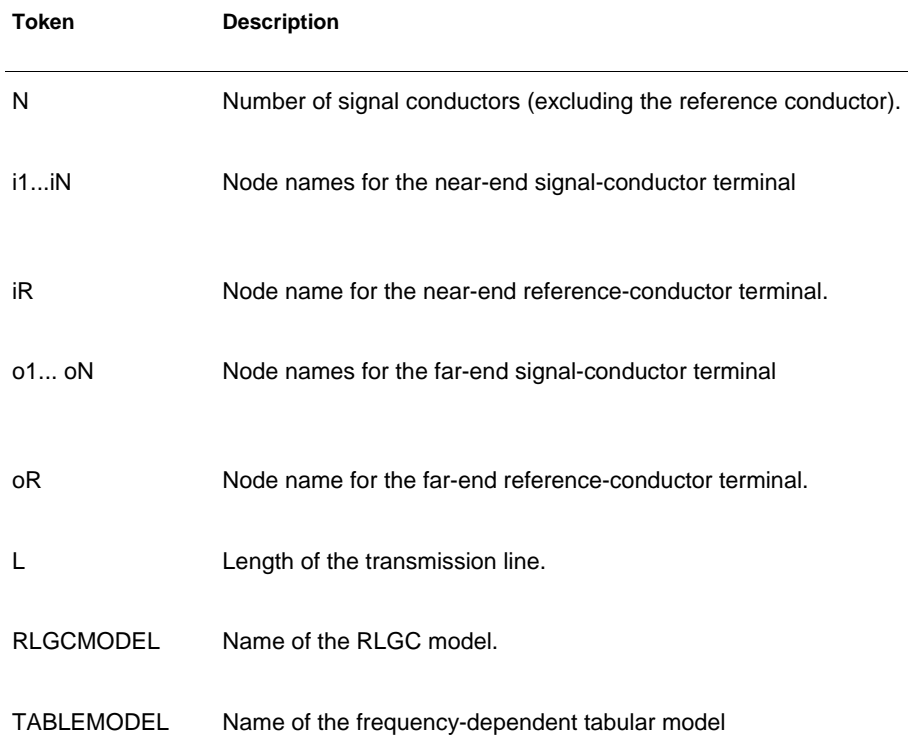

The W-element supports two formats to specify transmission line properties:

- Format 1: RLGC specification
	- Internally specified in a . MODEL statement.
	- Externally specified in a different file.
- Format 2: Frequency-dependent tabular specification

Parameters in the W-element element declaration may be declared in any order. Specify the number of signal conductors, N, after the list of nodes. The nodes and parameters in the W-element element declaration may be interspersed.

#### **Format 1: RLGC Model**

The inputs of the W-element are given in per unit length matrices:  $R_0$  (DC resistance), L, G, C, R<sub>s</sub> (skin effect), and  $G_d$  (dielectric loss)

The W-element does not limit any of the following parameters:

- Number of coupled conductors.
- Shape of the matrices.
- Line loss.
- **Length or amount of frequency dependence.**

The RLGC text file contains frequency-dependent RLGC matrices per unit length. The W-element also handles frequency-independent RLGC, and lossless (LC) lines. It does not support RC lines.

Because RLGC matrices are symmetrical, the RLGC model specifies only the lower triangular parts of the matrices. The syntax of the RLGC model for the W-element is:

```
.MODEL name W MODELTYPE=RLGC N=val
+ Lo=matrix_entries
+ Co=matrix_entries [Ro=matrix_entries Go=matrix_entries] 
+ Rs=matrix_entries wp=val Gd=matrix_entries Rognd=val
+ Rsgnd=val Lgnd=val
```
#### **Token Description**

N Number of conductors (same as in the element card).

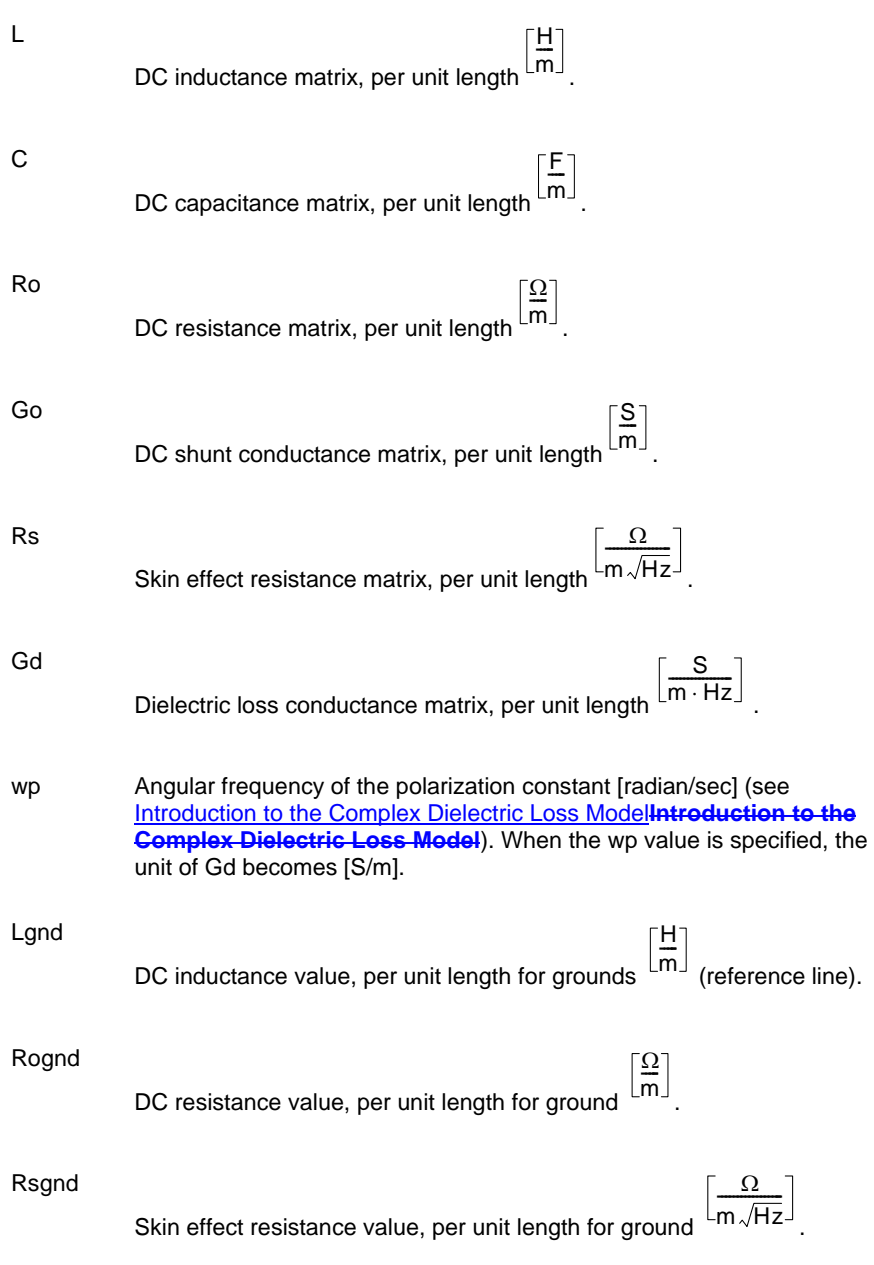

The following input netlist file shows RLGC input for the W-element:

```
* W-Element example, four-conductor line 
W1 N=3 1 3 5 0 2 4 6 0 RLGCMODEL=example_rlc l=0.97 
* RLGC matrices for a four-conductor lossy 
.MODEL example_rlc W MODELTYPE=RLGC N=3 
+ L<sub>O</sub>=
+ 2.311e-6 
+ 4.14e-7 2.988e-6 
+ 8.42e-8 5.27e-7 2.813e-6 
+ Co= 
+ 2.392e-11 
+ -5.41e-12 2.123e-11 
+ -1.08e-12 -5.72e-12 2.447e-11 
+ Ro= 
+ 42.5 
+ 0 41.0 + 0 0 33.5 
+ Go= + 0.000609 
+ -0.0001419 0.000599 
+ -0.00002323 -0.00009 0.000502 
+ Rs=
+ 0.00135 
+ 0 0.001303 
+ 0 0 0.001064 
+ Gd= 
+ 5.242e-13 
+ -1.221e-13 5.164e-13 
+ -1.999e-14 -7.747e-14 4.321e-13
```
### **Using RLGC Matrices**

RLGC matrices in the RLGC model of the W-element are in the Maxwellian format

#### **Format 2: Frequency-Dependent Tabular Specification**

The tabular RLGC model may be used as an extension of the analytical RLGC model to model any arbitrary frequency-dependent behavior of transmission lines (this model does not support RC lines).

The W-element syntax supports tables of data (use a .MODEL statement of type w). To accomplish this, the . MODEL statement refers to .MODEL statements where the "type" is SP (described in Small-Signal Parameter Data Frequency Table Model (SP Model)), which contain the actual table data for the RLGC matrices.

**Note:**

To ensure accuracy, the W-element tabular model requires the following:

- R and G tables require-shall include zero--frequency data points.
- L and C tables require-shall include infinity-infinite-frequency data points as well as zero--frequency data points.

To specify a zero--frequency point, either the pre-defined-DC parameter token may shall be used. A or, alternatively, the f parameter in the DATA field of the SP model may be set to a value of 0. To specify an infinity frequency point, use the INFINITY token.

See also, Small-Signal Parameter Data Frequency Table Model (SP Model).

## **Frequency-Dependent Matrices**

The static (constant) L and C matrices are accurate for a wide range of frequencies. In contrast, the static (DC) R matrix applies to only a limited frequency range, mainly due to the skin effect. A good approximate expression of the R resistance matrix with the skin effect, is:

$$
R(f) \cong R_o + \sqrt{f}(1+j)R_s
$$

**Equation 1**

Where:

- R<sub>o</sub> is the DC resistance matrix.
- R<sub>s</sub> is the skin effect matrix.

The imaginary term depicts the correct frequency response at high frequency; however, it might cause significant errors for low-frequency applications. In the W-element, this imaginary term may be excluded:

WXXX i1 i2 ... iN iR o1 o2 ... ON OR N=val L=val INCLUDERSIMAG=NO

In contrast, the G (loss) conductance matrix is often approximated as:

$$
G(f) \cong G_o + \frac{f}{\sqrt{1 + \left(\frac{f}{f_{gd}}\right)^2}} G_d
$$

**Equation 2**

Where,

- G*o* models the shunt current due to free electrons in imperfect dielectrics.
- **G**<sub>d</sub> models the power loss due to the rotation of dipoles under the alternating field.
- fgd is a cut-off frequency.

If fgd is not set, or if fgd is set to 0, then G(f) keeps linear dependency on the frequency. In the W-element, the default fgd is zero (that is, G(f) does not use the fgd value).

An alternate value may be included in the W-element statement:

**Formatted:** Keep with next **Formatted:** Caption, Adjust space between Latin and Asian text, Adjust space between Asian text and numbers **Formatted:** List Paragraph, Bulleted + Level: 1 + Aligned at: 0.25" + Indent at: 0.5" **Formatted:** Font: Italic, Subscript **Formatted:** Font: (Default) Helvetica, Font color: Auto **Formatted:** Font: Italic, Subscript **Formatted:** Font: (Default) Helvetica, Font color: Auto

**Formatted:** Caption, Adjust space between Latin and Asian text, Adjust space between Asian text and numbers **Formatted:** List Paragraph, Bulleted + Level: 1 + Aligned at: 0.25" + Indent at: 0.5" **Formatted:** Font: Italic, Subscript **Formatted:** Font: (Default) Helvetica, Font color: Auto **Formatted:** Font: (Default) Helvetica **Formatted:** Font: Italic, Subscript **Formatted:** Font: (Default) Helvetica

**Formatted:** Keep with next

W*xxx i1 i2 ... iN iR o1 o2 ... oN oR* N=*val* L=*val* fgd=*val*

To use the previous linear dependency, set fgd to 0.

**Note:** fgd shall be used used to estimate frequency dependent shunt loss conductance for the RLGC model when INCLUDEGDIMAG=yes has not been set.

When INCLUDEGDIMAG=yes, the RLGC model shall estimate frequency-dependent shunt (C and G) parameters described as Equation 2 and the fgd value shall be ignored.

Both of these are ways to fit the RLGC model fit with actual measurements. If measured or computationally extracted data is used for a tabular RLGC model, it should be more accurate if parameter extraction is accurately done.

## **Introduction to the Complex Dielectric Loss Model**

When the INCLUDEGDIMAG token = yes and there is no wp input, the W-element regards the Gd matrix as the conventional model and then automatically extracts constants for the complex dielectric model.

In conventional use, the **HSPICE** W-element RLGC model, frequency-dependent conductance is approximated as Equation 2Eq. 36.

Where, Equation 2 Eq. 36-represents the increase of shunt conductance due to dielectric loss. These pure real non-constant functions of frequency violate causality  $(1)$ [4]. As system operating frequency becomes significantly high even for PCB systems which use high polymer dielectric materials like FR4, the appearance of the dielectric loss becomes significant and significant non-causality of Equation 2  $\overline{\text{Eq. 36}}$ appears.

Frequency-Dependent Matrices

The frequency-dependent loss of the shunt conductance in the dielectric is mainly due to dielectric polarization. This polarization loss leads to a complex permittivity  $\varepsilon(\omega)$  [xxx] for the dielectric material  $(2)$ [2].

 $E$  *<i>Equation 37* $\varepsilon(\omega) = \varepsilon'(\omega) - j\varepsilon''(\omega)$ **Equation 3**

And The loss tangent of the dielectric material can be specified as the ratio of imaginary part of  $\varepsilon(\omega)$  to the real part,

**Formatted:** Font: (Default) Helvetica, (Asian) Chinese (Simplified, PRC), Do not check spelling or grammar

**Formatted:** Font: (Default) Helvetica, Font color: Blue, (Asian) Chinese (Simplified, PRC), Do not check spelling or grammar

**Formatted:** Keep with next **Formatted:** Caption, Adjust space between Latin and Asian text, Adjust space between Asian text and numbers

$$
\tan \delta (\omega) = \frac{\varepsilon^{H(\omega)}}{\varepsilon^{H}(\omega)} \text{Equation 38}
$$
\n
$$
\text{Equation 4}
$$

For a single dielectric dipolar moment, complex electric permittivity can be written as,

 $\varepsilon(\omega) = \varepsilon_{\infty} + \omega_p \frac{\varepsilon_{dc} - \varepsilon_{\infty}}{i\omega + \omega}$ <sup>εας−ε∞</sup> <del>Equation 39</del><br>jω+ω<sub>p</sub> **Equation 5**

Where  $\varepsilon_{dc}$ , and  $\varepsilon_{\infty}$  are low and high frequency limits of dielectric permittivity which are real numbers. And  $\omega_p$  is the angular frequency that corresponds to the polarization time constant of the dielectric material. From Equation 5Eq. 39, frequencydependent complex shunt loss conductance can be expressed as (2)[3],

 $G(\omega) = Go + Gd \frac{j\omega}{j\omega + \omega_p}$  Equation 40 **Equation 6**

Where, the imaginary part of the conductance contributes reactively. In cases of multiple dielectric materials surrounding the system, the complex loss conductance can be extended as linear combinations of multiple dipole moments as,

 $G(\omega) = Go + \sum_k G d_k \frac{j\omega}{i\omega + \omega}$  $\frac{J^{\omega}}{j\omega + \omega_{pk}}$ Equation 41 **Equation 7**

Since Equation 7Eq. 41 satisfies the Kramers-Kronig condition, we can ensure the passivity/causality of the system. Note that when this new model is activated, the definition of Gd changes from conventional [S/m\*Hz] to [S/m].

### **Small-Signal Parameter Data Frequency Table Model (SP Model)**

The small-signal parameter data frequency table model (SP model) is a generic model that describes frequency-varying behavior.

**Syntax** 

.MODEL *name* sp [N=*val* FSTART=*val* FSTOP=*val* NI=*val*  + SPACING=*val* MATRIX=*val* VALTYPE=*val* INFINITY=*matrixval*  + INTERPOLATION=*val* EXTRAPOLATION=*val*] [DATA=(*npts ...*)] + [DATAFILE=*filename*]

#### **Parameter Description**

**Token Description** 

**Formatted:** Keep with next **Formatted:** Caption, Adjust space between Latin and Asian text, Adjust space between Asian text and numbers **Formatted:** Keep with next **Formatted:** Caption, Adjust space between Latin and Asian text, Adjust space between Asian text and numbers **Formatted:** Font: (Default) Helvetica, Font color: Blue, (Asian) Chinese (Simplified, PRC), Do not check spelling or grammar **Formatted:** Keep with next **Formatted:** Caption, Adjust space between Latin and Asian text, Adjust space between Asian text and numbers **Formatted:** Keep with next **Formatted:** Caption, Adjust space between Latin and Asian text, Adjust space between Asian text and numbers

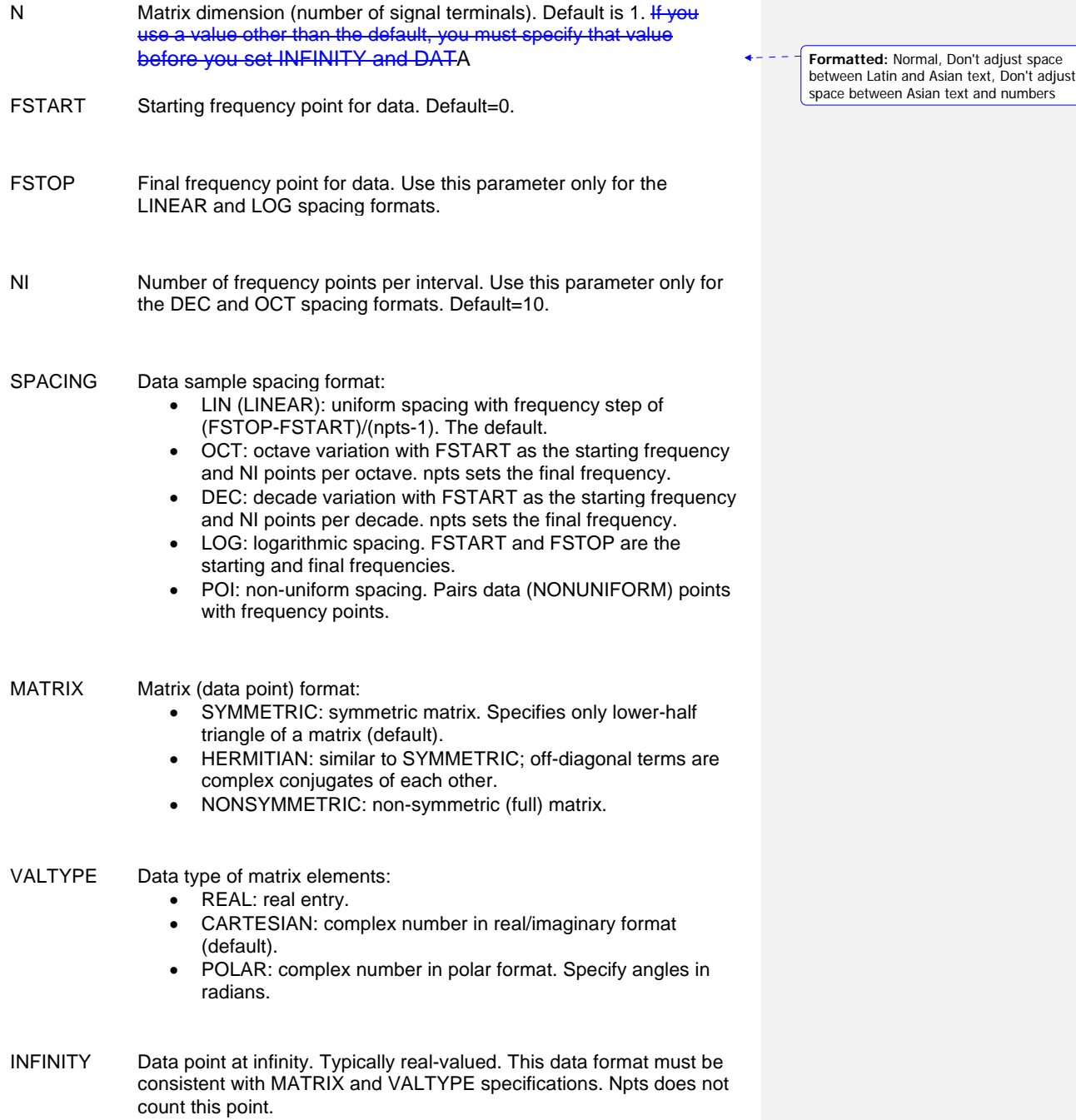

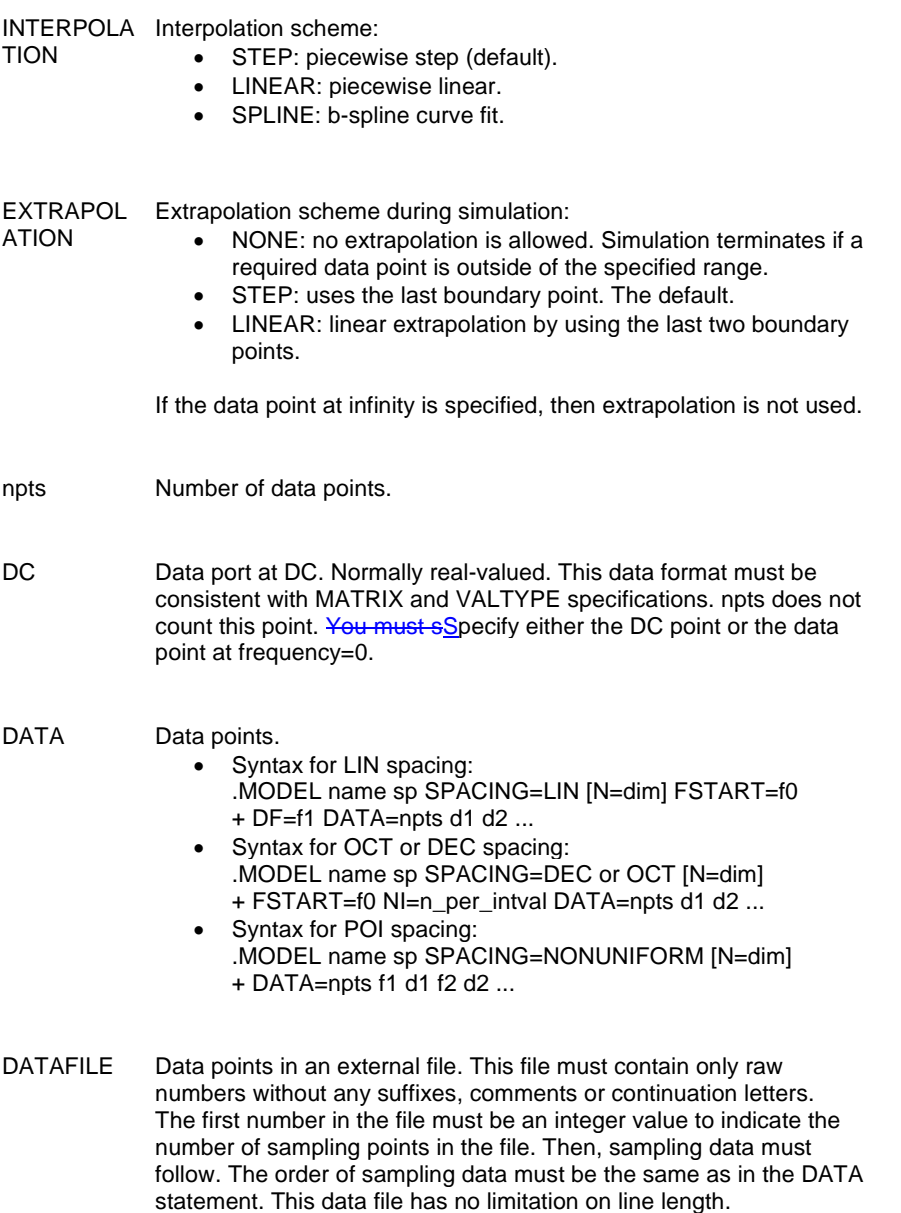

 $\overline{\phantom{a}}$ 

#### **W-element Model Definition Syntax**

.MODEL *name* W MODELTYPE=TABLE [FITGC=0|1] N=*val* + LMODEL=*l\_freq\_model* CMODEL=*c\_freq\_model* + [RMODEL=*r\_freq\_model* GMODEL=*g\_freq\_model*] **Token Description**  FITCG Pre-defined parameter token for the W-element with MODELTYPE=TABLE. A value of 1 instructs the tool to run a causality check on the data. A value of 0 turns any causality checking off (default) N Number of signal conductors (excluding the reference conductor). LMODEL SP model name for the inductance matrix array. CMODEL SP model name for the capacitance matrix array. RLMODEL SP model name for the resistance matrix array. By default, it is zero. GMODEL SP model name for the conductance matrix array. By default, it is zero.

## **9. S-element**

An S-element is a frequency-domain set of network data, described using scattering parameters.

#### **Syntax**

S*xxx nd1 nd2 ... ndN* [*ndRef*]

- + MNAME=*Smodel\_name*
- + [FBASE = *base\_frequency*] [FMAX=*maximum\_frequency*]

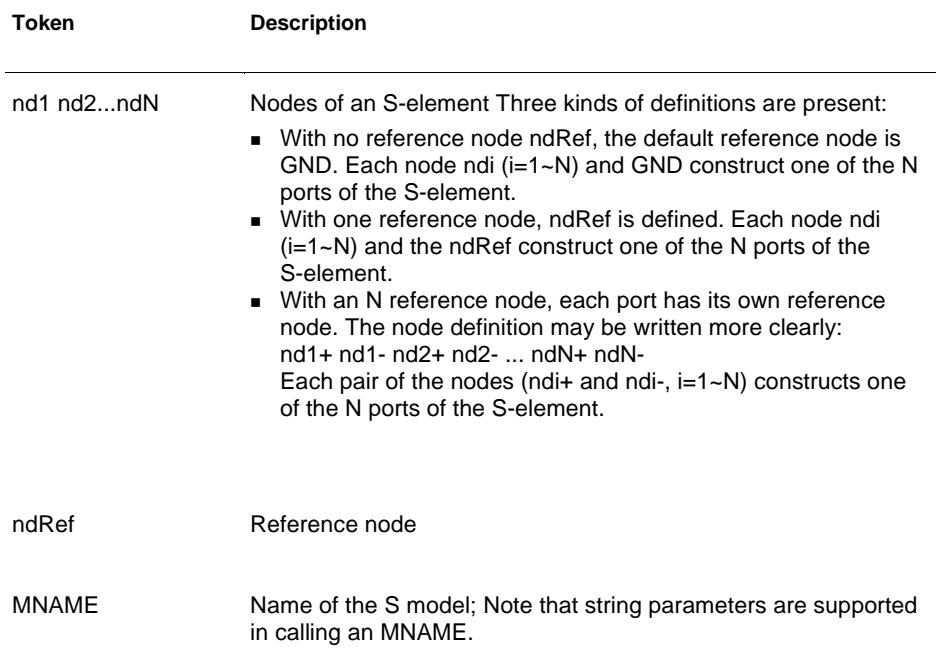

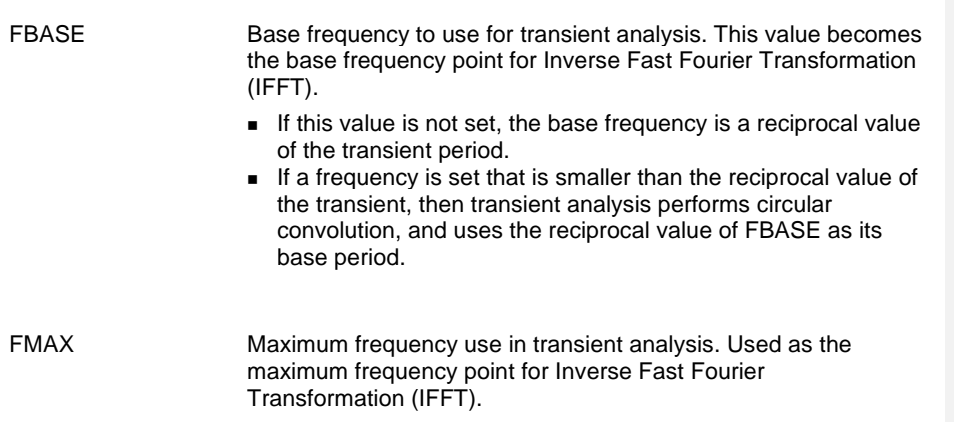

The nodes of the S-element be placed immediately after the identifier token. All optional parameters in both the

S-element and S model statements may be defined by the user, except for MNAME argument.

The optional arguments may be entered in any order, and the parameters specified in the element statement have a higher priority.

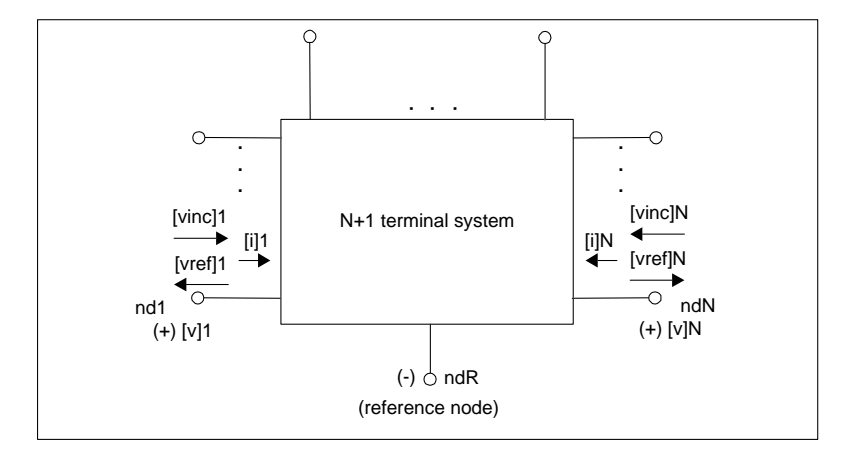

Figure 27 *Terminal Node Notation* 

## **Node Example**

The following example illustrates the *nd1 nd2...ndN—no reference*, *single reference*, and multi-reference parameters.

```
**S-parameter example 
* no reference 
S_no_ref n1 n2 mname=s_model 
* single reference 
S one ref n1 n3 gnd mname=s model
*multi-reference 
S_multi_ref n1 gnd n4 gnd mname=s_model
```
The S-element must have a call to one of the supported S-parameter file formats (IBIS-ISS gets the number of ports from the S-parameter file The number of ports, 'n', may be specified explicitly as N=n.

- For n terminals, the S-element assumes no reference node.
- For n+1 terminals, the S-element assumes one reference node.
- **For 2n terminals, the S-element assumes signal nodes and n reference** nodes. Each pair of nodes is a signal and a reference node.

## **S Model Syntax**

Use the following syntax to describe specific S models:

```
.MODEL Smodel_name S [N=dimension] 
+ [TSTONEFILE=filename
```
+ [FBASE=*base\_frequency*] [FMAX=*maximum\_frequency*]

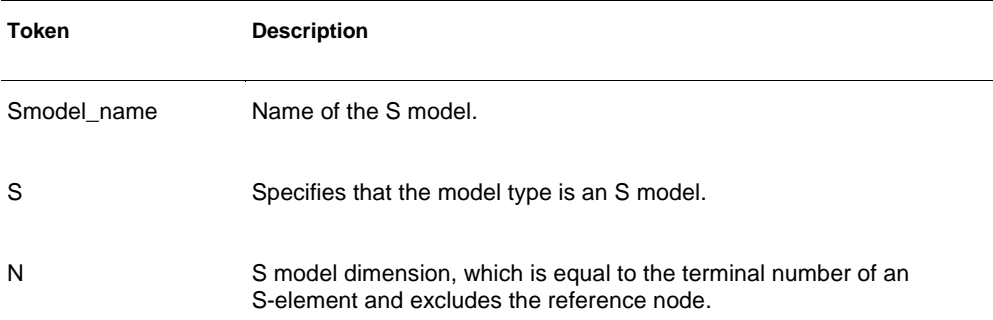

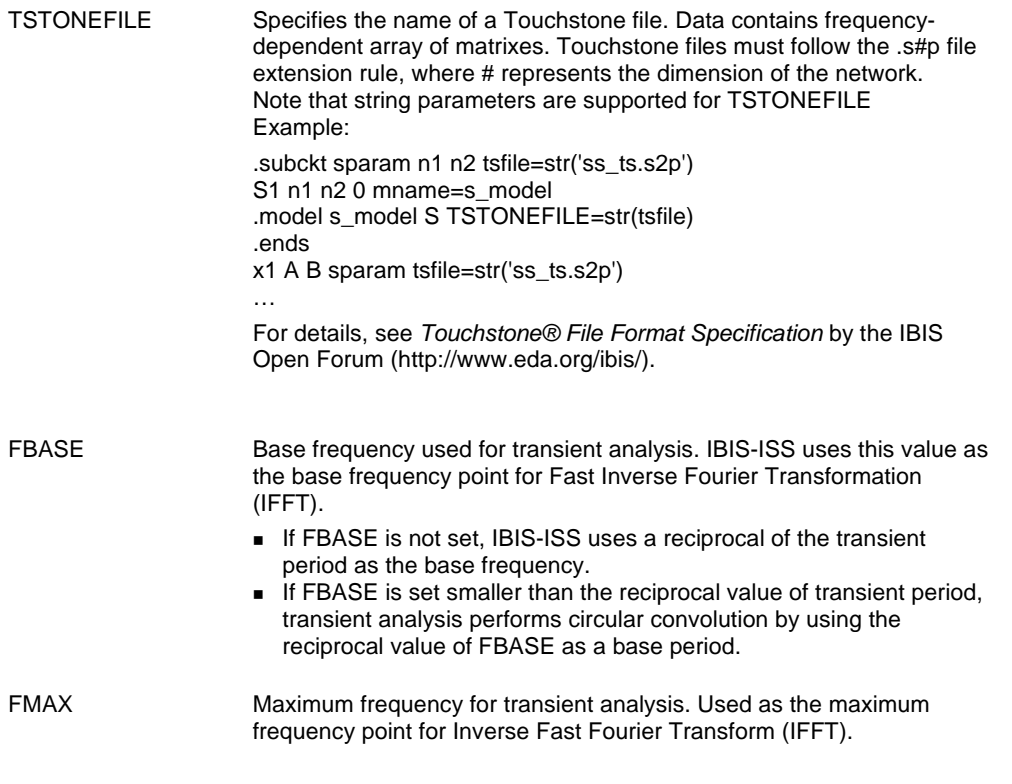

The, TSTONEFILE parameters describe the frequency-varying behavior of a network.

## **10. E-element (Voltage-Controlled Voltage Source)**

This section explains the E-element syntax and parameters.

#### **Linear**

E*xxx n+ n-* [VCVS] *in+ in- gain*

For a description of these parameters, see Common Source Parameterssee table VCVS Parameters.

#### **Laplace Transform**

Voltage Gain H(s):

E*xxx n+ n-* LAPLACE *in+ in- k0, k1, ..., kn* / *d0, d1, ..., dm*

For a description of these parameters, see table Parameterssee Common Source Parameters.

H(s) is a rational function, with parameters used to define the values of all coefficients  $(k_0, k_1, ..., d_0, d_1, ...).$ 

#### **Pole-Zero Function**

Voltage Gain H(s):

E*xxx n+ n-* POLE *in+ in- a az1, fz1, ..., azn, fzn* / *b, + ap1, fp1, ..., apm, fpm*

For a description of these parameters, see Common Source Parameterssee table VCVS Parameters.

The following equation defines H(s) in terms of poles and zeros:

 $H(s) = \frac{a \cdot (s + \alpha_{z1} - j2\pi f_{z1}) \dots (s + \alpha_{zn} - j2\pi f_{zn}) (s + \alpha_{zn} + j2\pi f_{zn})}{b \cdot (s + \alpha_{p1} - j2\pi f_{p1}) \dots (s + \alpha_{pm} - j2\pi f_{pm}) (s + \alpha_{pm} + j2\pi f_{pm})}$ 

#### **Equation 8**

The complex poles or zeros are in conjugate pairs. The element description specifies only one of them, and the program includes the conjugate. Parameters may be used to specify the a, b,  $\alpha$ , and f values.

#### **Example**

Elow\_pass out 0 POLE in 0 1.0 / 1.0, 1.0,0.0 0.5,0.1379

**Formatted:** Syntax, Tab stops: 1.14", Left + 1.6", Left + 2.04", Left + 2.5", Left + 2.94", Left + 3.39", Left + 3.85", Left + 4.29", Left + 4.75", Left + 5.19", Left

**Formatted:** German (Germany)

**Formatted:** Keep with next

**Formatted:** Caption

The Elow pass statement describes a low-pass filter, with the transfer function:

 $H(s) = \frac{1.0}{1.0 \cdot (s+1)(s+0.5+j2\pi \cdot 0.1379)(s+0.5-(j2\pi \cdot 0.1379))}$ 

### **Foster Pole-Residue Form**

Gain E(s) form

```
Exxx n+ n- FOSTER in+ in- k0 k1
+ (Re{A1}, Im{A1})/ (Re{p1}, Im{p1}) 
+ (Re{A2}, Im{A2})/ (Re{p2}, Im{p2}) 
+ (Re{A3}, Im{A3})/ (Re{p3}, Im{p3}) 
+ ...
```
For a description of these parameters, see Common Source Parameters.

In the above syntax, parentheses, commas, and slashes are separators—they have the same meaning as a space. A pole-residue pair is represented by four numbers (real and imaginary part of the residue, then real and imaginary part of the pole).

For convergence, the Re[pi] must be less than zero. For an N-port admittance matrix Y, Re{Y} should be positive-definite to ensure passivity of the model.

**Note:**

For real poles, half the residue value is entered because it is applied twice. In the above example, the first pole-residue pair is real, but is written as "A1/(sp1)+A1/(s-p1)"; therefore, 0.0004 is entered rather than 0.0008.

## **E-element Parameters**

The E-element parameters are described in the following list.

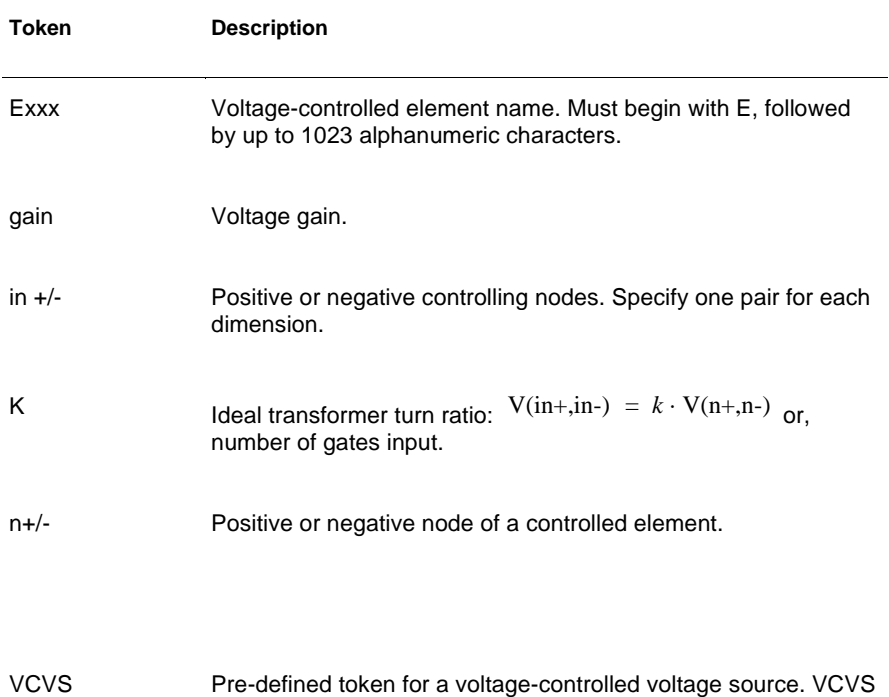

is a reserved word; do not use it as a node name.

## **11. F-element (Current-Controlled Current Source)**

This section explains the F-element syntax and parameters.

#### **Note:**

G-elements with algebraic expressions may be used to duplicate the functions of an F-element.

## **Syntax**

F*xxx n+ n-* [CCCS] *vn1 gain* 

#### **F-element Parameters**

The F-element parameters are described in the following list.

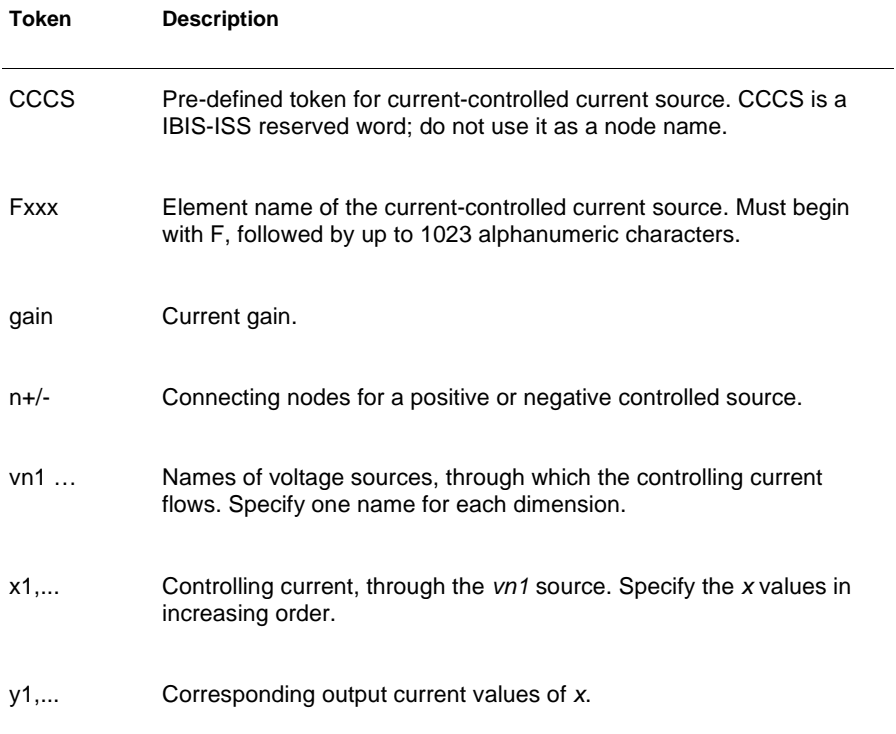

## **12. G-element (Voltage-Controlled Current Source)**

This section explains G-element syntax statements, and their parameters.

#### **Linear**

G*xxx n+ n-* [VCCS] *in+ in- transconductance* 

For a description of the G-element parameters, see Table VCCS Parameters.

### **Laplace Transform**

Transconductance H(s):

G*xxx n+ n-* LAPLACE *in+ in- k0, k1, ..., kn* / *d0, d1, ..., dm* 

H(s) is a rational function, in the following form:

$$
H(s) = \frac{k_0 + k_1 s + \dots + k_n s^n}{d_0 + d_1 s + \dots + d_m s^m}
$$

**Equation 9**

Parameters may be used to define the values of all coefficients ( $k_0, k_1, ..., d_0$ ,  $d_1, ...$ ).

#### **Pole-Zero Function**

Transconductance H(s):

G*xxx n+ n-* POLE *in+ in- a az1, fz1, ..., azn, fzn / b, + ap1, fp1, ..., apm, fpm* 

The following equation defines H(s) in terms of poles and zeros:

$$
H(s) = \frac{a \cdot (s + \alpha_{z1} - j2\pi f_{z1}) \dots (s + \alpha_{zn} - j2\pi f_{zn}) (s + \alpha_{zn} + j2\pi f_{zn})}{b \cdot (s + \alpha_{p1} - j2\pi f_{p1}) \dots (s + \alpha_{pm} - j2\pi f_{pm}) (s + \alpha_{pm} + j2\pi f_{pm})}
$$

**Equation 10**

The complex poles or zeros are in conjugate pairs. The element description specifies only one of them, and the simulation program will include the conjugate automatically. Parameters may be used to specify the a, b,  $\alpha$ , and f values.

For a description of the G-element parameters, see Common Source Parameters.

**Formatted:** Keep with next

**Formatted:** Caption

**Formatted:** Keep with next

**Formatted:** Caption

#### **Example**

Ghigh\_pass 0 out POLE in 0 1.0 0.0,0.0 / 1.0 0.001,0.0

The Ghigh\_pass statement describes a high-pass filter, with the transfer function:

 $H(s) = \frac{1.0 \cdot (s + 0.0 + j \cdot 0.0)}{1.0 \cdot (s + 0.001 + j \cdot 0.0)}$ 

### **Foster Pole-Residue Form**

Transconductance G(s) form

```
Gxxx n+ n- FOSTER in+ in- k0 k1 
+ (Re{A1}, Im{A1})/ (Re{p1}, Im{p1}) 
+ (Re{A2}, Im{A2})/ (Re{p2}, Im{p2}) 
+ (Re{A3}, Im{A3})/ (Re{p3}, Im{p3}) 
+ ...
```
In the above syntax, parenthesis , commas, and slashes are separators—they have the same meaning as a space. A pole-residue pair is represented by four numbers (real and imaginary part of the residue, then real and imaginary part of the pole).

For convergence, the Re[pi] shall be less than zero. For an N-port admittance matrix Y, Re{Y} should be positive-definite to ensure passivity of the model.

For a description of the G-element parameters, see Common Source ParametersCommon Source Parameters.

#### **Example**

To represent a G(s) in the form,

$$
G(s) = 0.001 + 1 \times 10^{-12}s + \frac{0.0008}{s + 1 \times 10^{10}} + \frac{(0.001 - j0.006)}{s - (-1 \times 10^8 + j1.8 \times 10^{10})} + \frac{(0.001 + j0.006)}{s - (-1 \times 10^8 - j1.8 \times 10^{10})}
$$

The IBIS-ISS syntax is:

G1 1 0 FOSTER 2 0 0.001 1e-12 +(0.0004, 0)/(-1e10, 0) (0.001, -0.006)/(-1e8, 1.8e10) **Note:**

For real poles, half the residue value is entered because it is applied twice. In the above example, the first pole-residue pair is real, but is written as "A1/(s-p1)+A1/(s-p1)"; therefore, 0.0004 is entered rather than 0.0008.

### **G-element Parameters**

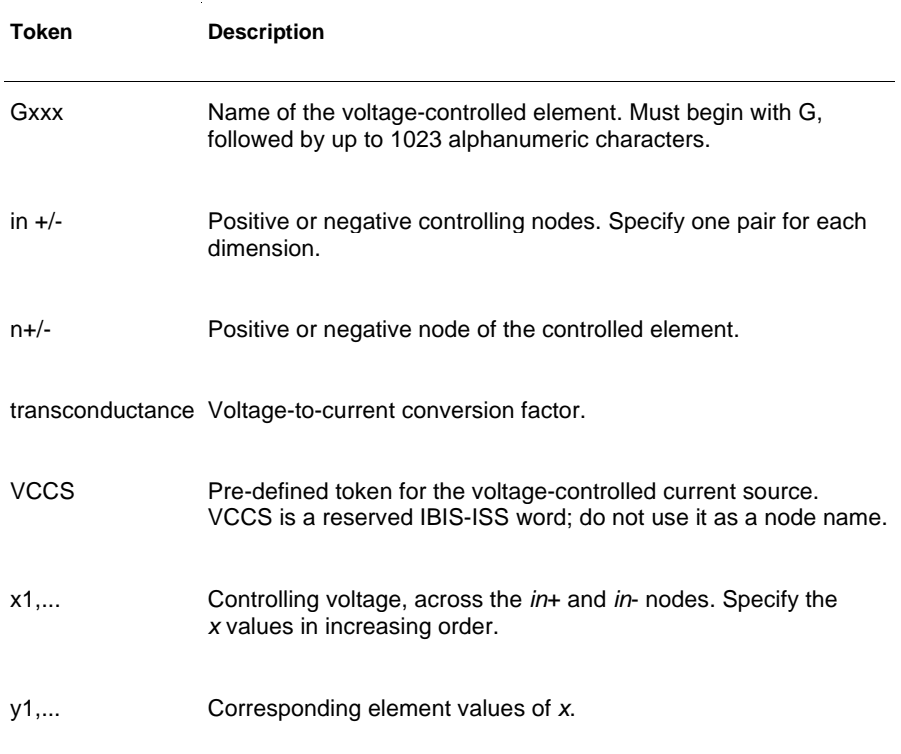

The G-element parameters are described in the following list.

## **13. H-element (Current-Controlled Voltage Source)**

This section explains H-element syntax statements, and defines their parameters.

#### **Note:**

The E-element with algebraic expressions may be used to duplicate the function of the H-element.

## **Syntax**

H*xxx n+ n-* [CCVS] *vn1 transresistance* 

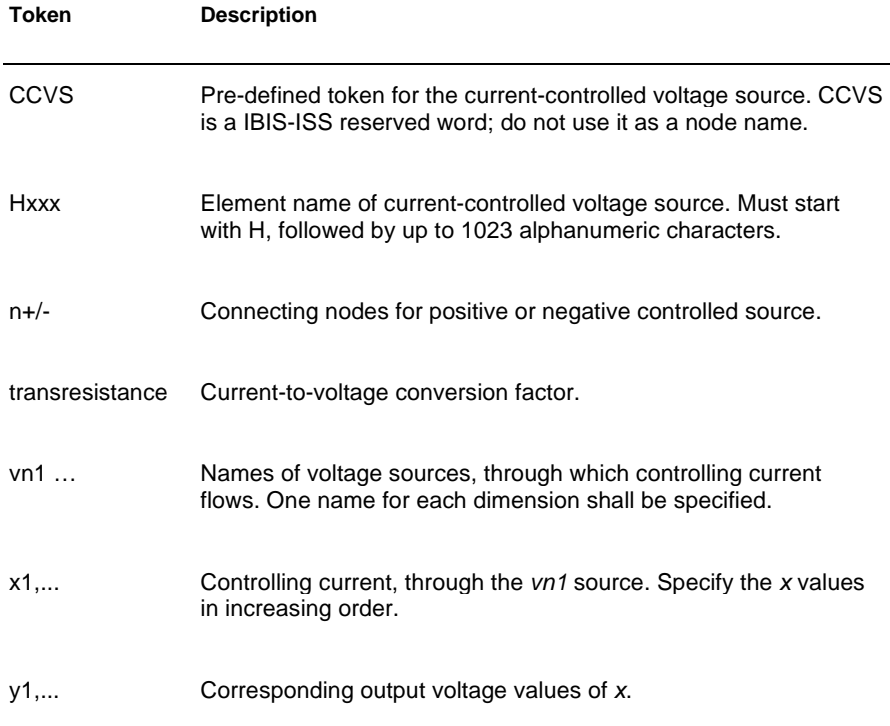

#### **14. Common Source Parameters**

Input parameters common to all sources are shown in the following list.

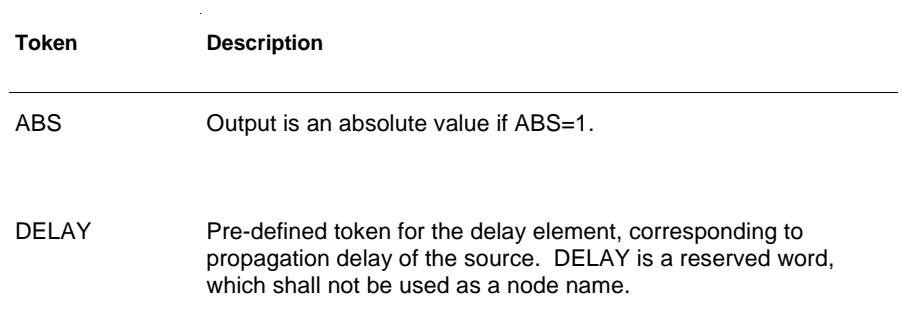

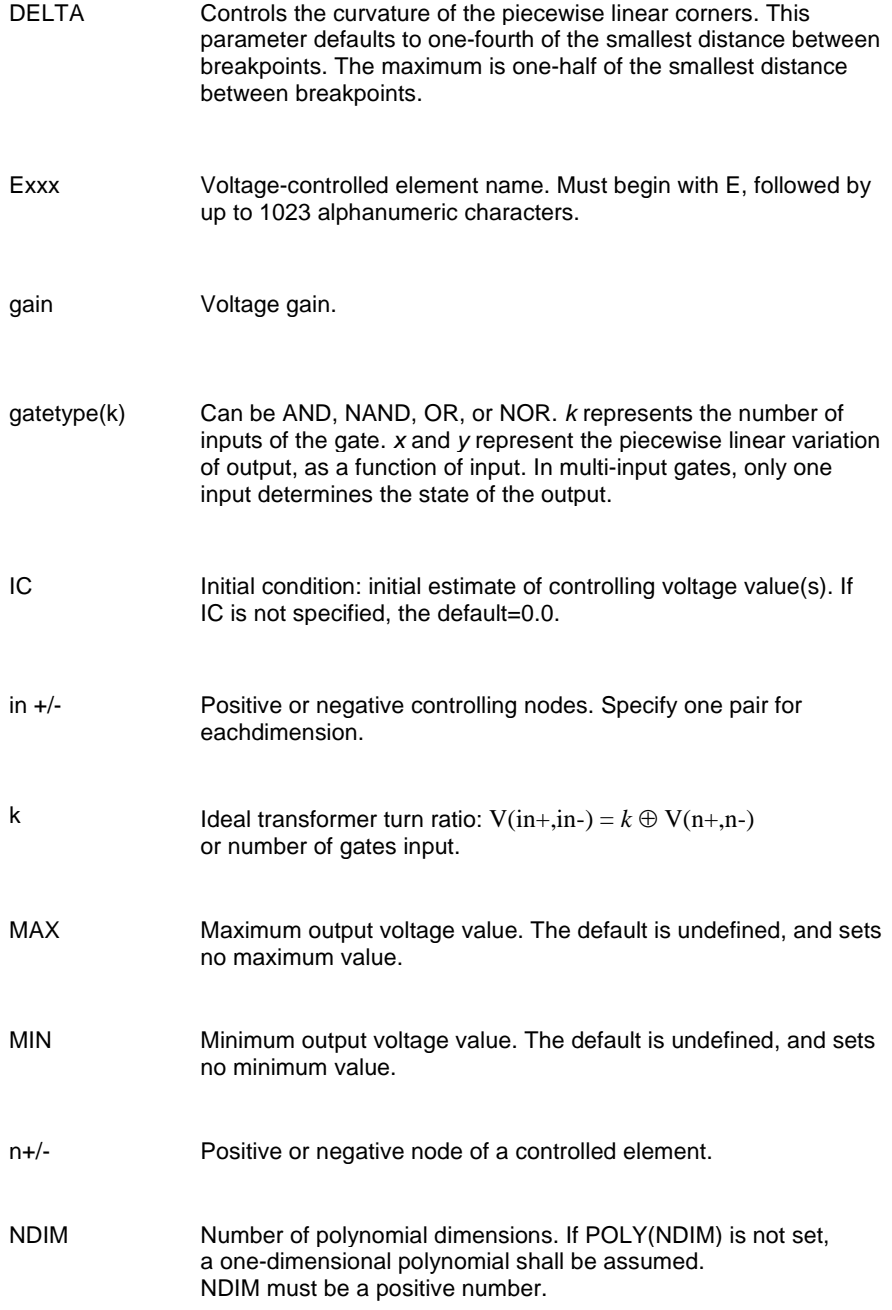

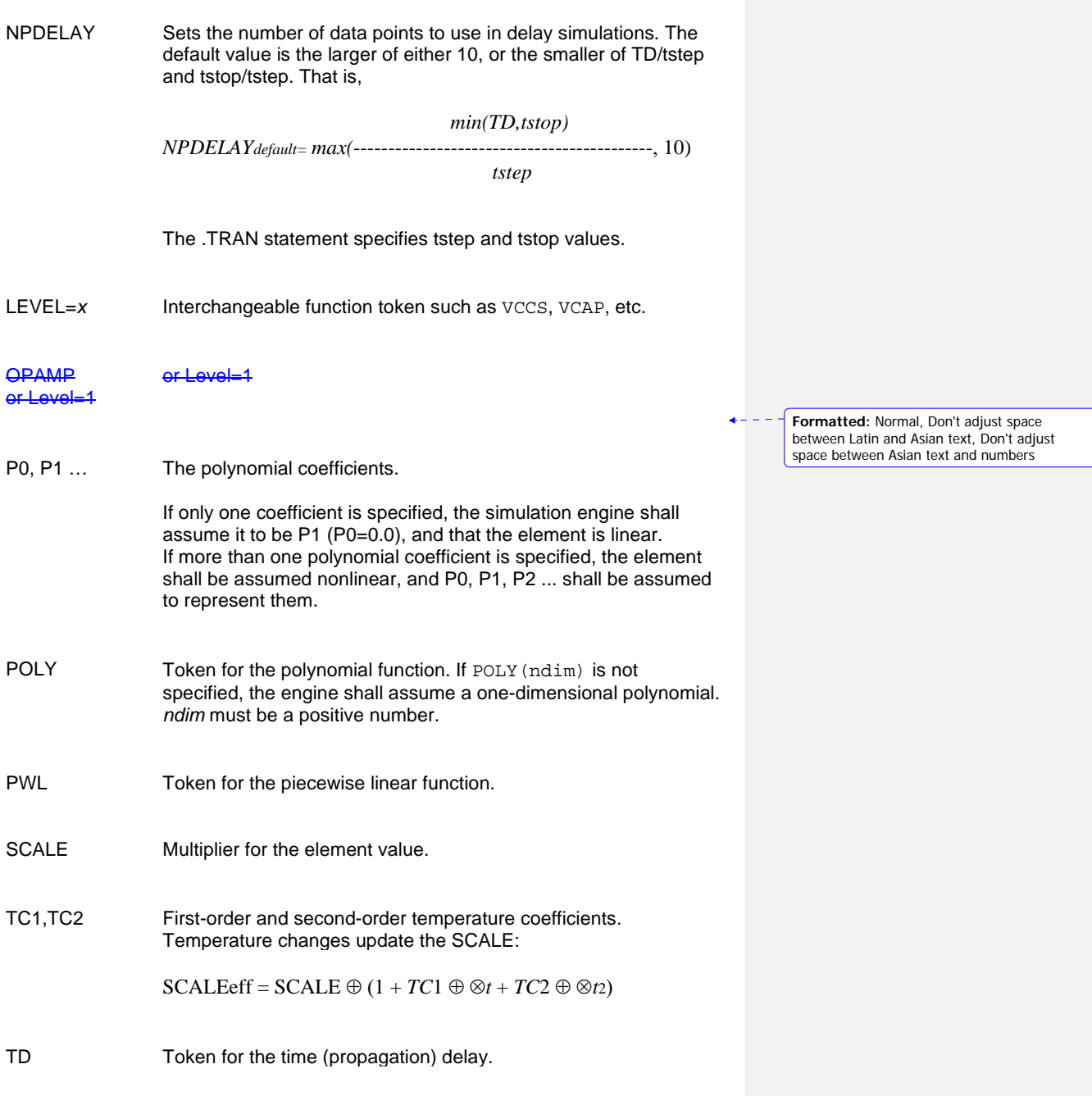

# **12. Best Practices**

This section details syntax recommendations for ensuring maximum compatibility with existing proprietary SPICE variants. While not requirements for IBIS-ISS, following these practices will help maintain the portability of IBIS-ISS files.

- Scaling of interconnect subcircuits may give different results between different simulators and should be avoided.
- Global parameters may give different results between different simulators and should be avoided.
- Exponent ranges should be limited to between e-60 and e+60.
- For maximum compatibility, IBIS-ISS does not support the "X" (Meg) scale factor.
- A name field should begin with [a-z] or [A-Z]. Instance names shall begin with the appropriate identifying character. The remaining characters of a instance name **field** should be limited to upper- and lower-case alphabetic characters, numeric characters 0-9 and the characters:
	- o [a-z], [A-Z], [0-9], ~!@#%&\_<>?[]|:;
- Parameter names should begin with [a-z] or [A-Z], and the remaining characters should be limited to upper- and lower-case alphabetic characters, numeric characters 0-9 and the characters: o  $\frac{[a-z]}{[a+2]}$  or  $\frac{[A-Z]}{[a+2]}$ ,  $\frac{[0-9]}{[a+2]}$ ,  $\frac{1}{[a+2]}$  \$ %  $\frac{1}{[a+2]}$
- While a parameter may be defined in more than one .param statement within a subckt, this practice is best avoided.
- Node names should either be all numeric [0-9], or be a name nieldfollow the rules of instance names stated above.

# **13. References**

1. *Model Order Reduction for Strictly Passive and Causal Distributed Systems.* **Daniel, Luca and Philips, Joel.** 2002. Proceeding of DAC. 2. *Time-Domain Simulation of Multiconductor Transmission Lines with Frequency-Dependent Losses.* **Gordon, Colin, Blazeck, Thomas and Mittra, Raj.** 1992. IEEE Transactions on Computing-Aided Design. Vols. II, No. 11, pp. 1372-1387. 3. *IEEE Transactions on Circuits and Systems-I: Fundamental Theory and Applications.*  **Wing, Omar and Yu, Qingjian.** 1994. Vols. 41, No. 2, pp. 107-119. 4. *Rational Approximation of Frequency Domain Responses by Vector Fitting.*  **Gustavsen, Bjorn and Semlyen, Adam.** 1999. IEEE Transaction on Power Delivery. Vols. 14, No. 3, pp. 1052-1061. 5. *Accurate models for microstrip computer aided design.* **Hammerstad, E. and Jensen, O.** 1980. IEEE MTT-S Int. Microwave Symp. Dig. pp. 407-409. 6. **Balanis, C.A.** *Advanced Engineering Electromagnetics.* New York : Wiley, 1989. 7. **Bogatin, Eric.** *Signal Integrity Simplified.* Upper Saddle River : Prentice Hall, 2003. 8. *Practical Design Considerations for 10 to 25 Gbps Copper Backplane Serial Links.* 

**Kollipara, Ravi et al.** Santa Clara : IEC, 2006. DesignCon.

1. *Model Order Reduction for Strictly Passive.* **Philips, Luca Daniel and Joel.** 2002. Proceeding of DAC.

**Formatted:** Normal

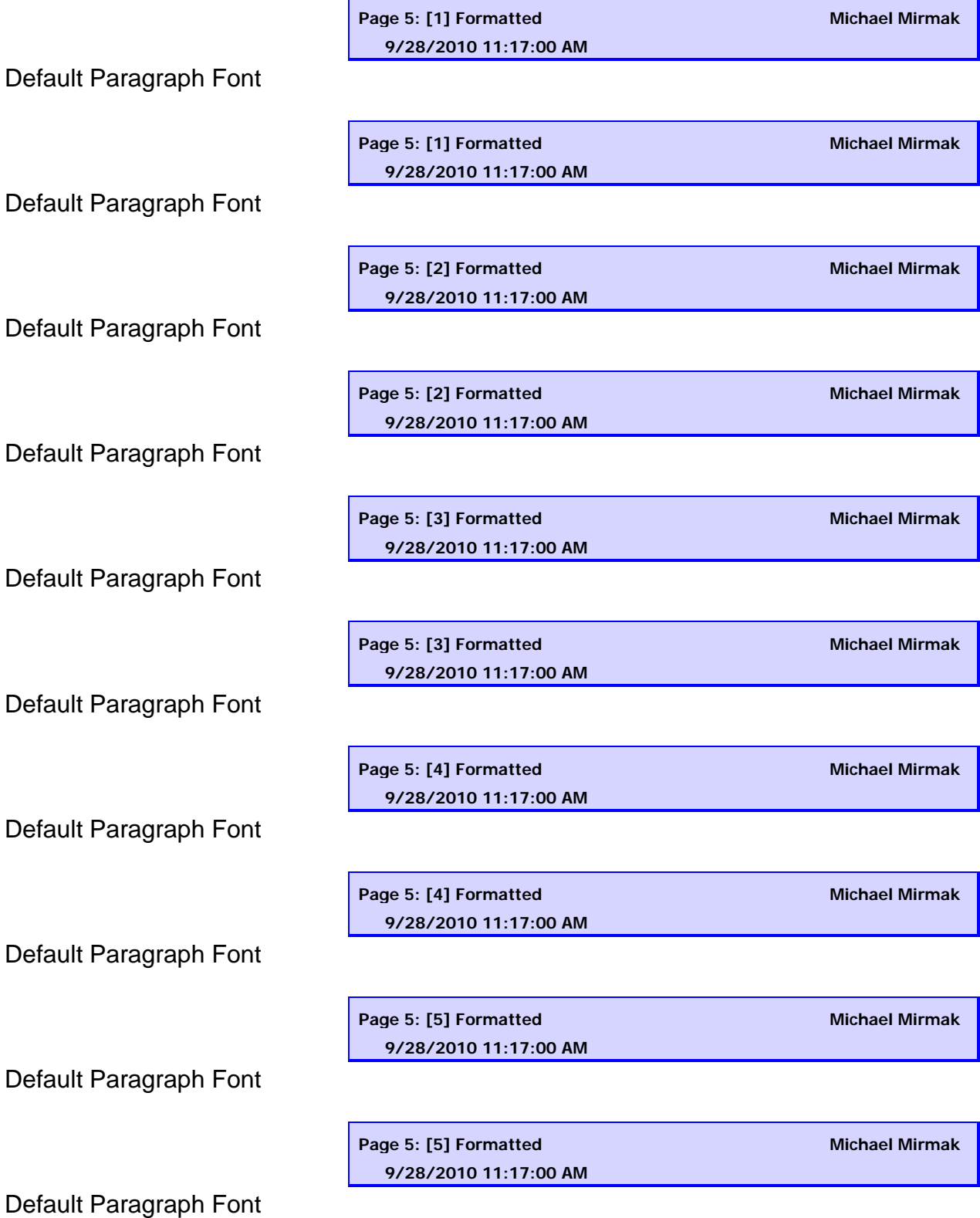

**Page 5: [6] Formatted Michael Mirmak**

Default Paragraph Font **Page 5: [6] Formatted Michael Michael Michael Michael Michael Michael Michael Michael Michael Michael Michael Michael Michael Michael Michael Michael Michael Michael Michael Michael Michael Michael Michael Michael Michael 9/28/2010 11:17:00 AM**  Default Paragraph Font **Page 5: [7] Formatted Michael Michael Michael Michael Michael Michael Michael Michael Michael Michael Michael Michael Michael Michael Michael Michael Michael Michael Michael Michael Michael Michael Michael Michael Michael 9/28/2010 11:17:00 AM**  Default Paragraph Font **Page 5: [7] Formatted Michael Michael Michael Michael Michael Michael Michael Michael Michael Michael Michael Michael Michael Michael Michael Michael Michael Michael Michael Michael Michael Michael Michael Michael Michael 9/28/2010 11:17:00 AM**  Default Paragraph Font **Page 5: [8] Formatted Michael Michael Michael Michael Michael Michael Michael Michael Michael Michael Michael Michael Michael Michael Michael Michael Michael Michael Michael Michael Michael Michael Michael Michael Michael 9/28/2010 11:17:00 AM**  Default Paragraph Font **Page 5: [8] Formatted Michael Michael Michael Michael Michael Michael Michael Michael Michael Michael Michael Michael Michael Michael Michael Michael Michael Michael Michael Michael Michael Michael Michael Michael Michael 9/28/2010 11:17:00 AM**  Default Paragraph Font **Page 5: [9] Formatted Michael Michael Michael Michael Michael Michael Michael Michael Michael Michael Michael Michael Michael Michael Michael Michael Michael Michael Michael Michael Michael Michael Michael Michael Michael 9/28/2010 11:17:00 AM**  Default Paragraph Font **Page 5: [9] Formatted Michael Michael Michael Michael Michael Michael Michael Michael Michael Michael Michael Michael Michael Michael Michael Michael Michael Michael Michael Michael Michael Michael Michael Michael Michael 9/28/2010 11:17:00 AM**  Default Paragraph Font **Page 5: [10] Formatted Michael Michael Michael Michael Michael Michael Michael Michael Michael Michael Michael Michael Michael Michael Michael Michael Michael Michael Michael Michael Michael Michael Michael Michael Michae 9/28/2010 11:17:00 AM**  Default Paragraph Font **Page 5: [10] Formatted Michael Michael Michael Michael Michael Michael Michael Michael Michael Michael Michael Michael Michael Michael Michael Michael Michael Michael Michael Michael Michael Michael Michael Michael Michae 9/28/2010 11:17:00 AM**  Default Paragraph Font **Page 5: [11] Formatted Michael Michael Michael Michael Michael Michael Michael Michael Michael Michael Michael Michael Michael Michael Michael Michael Michael Michael Michael Michael Michael Michael Michael Michael Michae 9/28/2010 11:17:00 AM** 

Default Paragraph Font

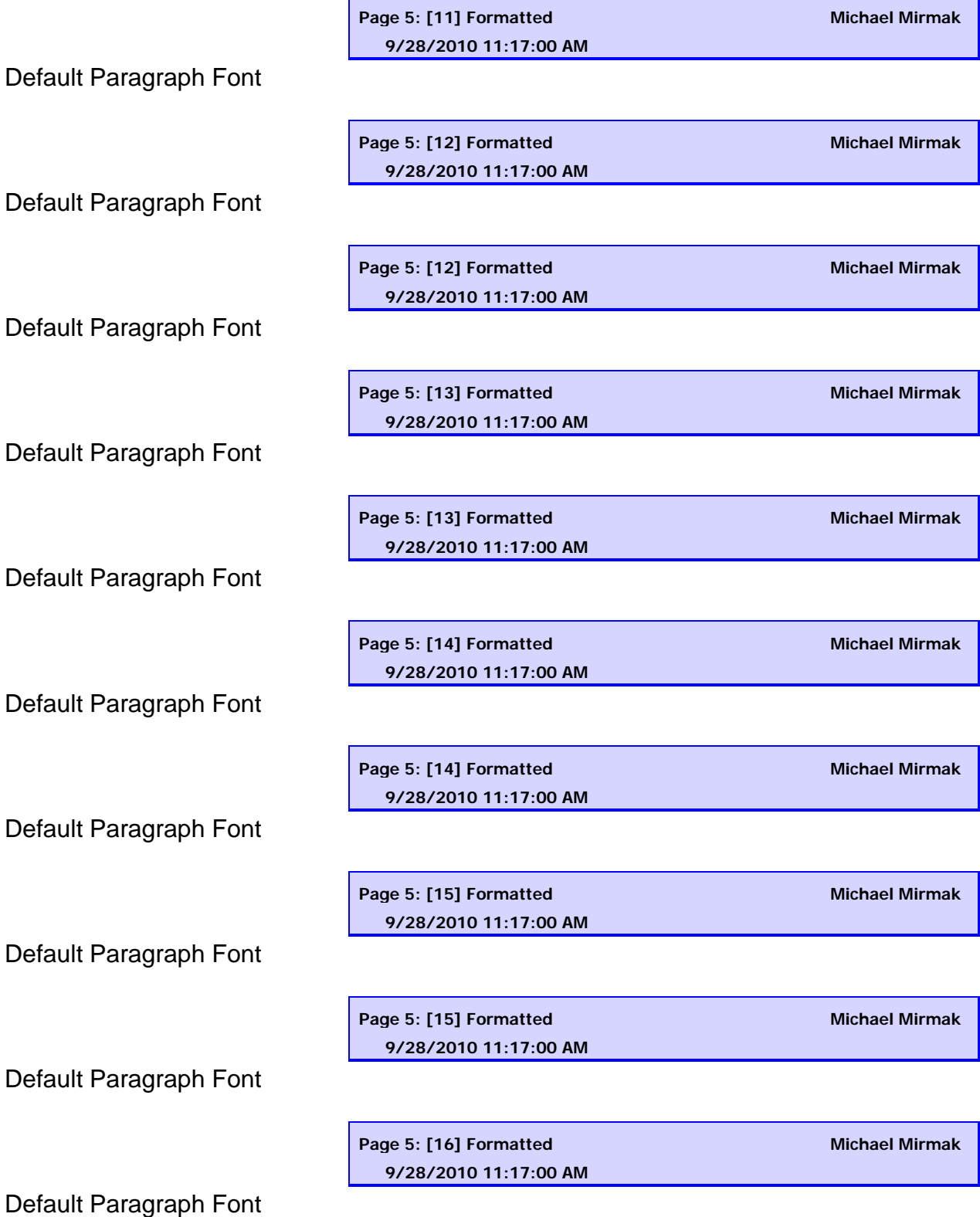

**Page 5: [16] Formatted Michael Mirmak**
Default Paragraph Font **Page 5: [17] Formatted Michael Mirmak Michael Mirmak 9/28/2010 11:17:00 AM**  Default Paragraph Font **Page 5: [17] Formatted Michael Michael Michael Michael Michael Michael Michael Michael Michael Michael Michael Michael Michael Michael Michael Michael Michael Michael Michael Michael Michael Michael Michael Michael Michae 9/28/2010 11:17:00 AM**  Default Paragraph Font **Page 5: [18] Formatted Michael Mirmak Michael Mirmak 9/28/2010 11:17:00 AM**  Default Paragraph Font **Page 5: [18] Formatted Michael Mirmak Michael Mirmak 9/28/2010 11:17:00 AM**  Default Paragraph Font **Page 5: [19] Formatted Michael Michael Michael Michael Michael Michael Michael Michael Michael Michael Michael Michael Michael Michael Michael Michael Michael Michael Michael Michael Michael Michael Michael Michael Michae 9/28/2010 11:17:00 AM**  Default Paragraph Font **Page 5: [19] Formatted Michael Michael Michael Michael Michael Michael Michael Michael Michael Michael Michael Michael Michael Michael Michael Michael Michael Michael Michael Michael Michael Michael Michael Michael Michae 9/28/2010 11:17:00 AM**  Default Paragraph Font **Page 5: [20] Formatted Michael Michael Michael Michael Michael Michael Michael Michael Michael Michael Michael Michael Michael Michael Michael Michael Michael Michael Michael Michael Michael Michael Michael Michael Michae 9/28/2010 11:17:00 AM**  Default Paragraph Font **Page 5: [20] Formatted Michael Michael Michael Michael Michael Michael Michael Michael Michael Michael Michael Michael Michael Michael Michael Michael Michael Michael Michael Michael Michael Michael Michael Michael Michae 9/28/2010 11:17:00 AM**  Default Paragraph Font **Page 5: [21] Formatted Michael Michael Michael Michael Michael Michael Michael Michael Michael Michael Michael Michael Michael Michael Michael Michael Michael Michael Michael Michael Michael Michael Michael Michael Michae 9/28/2010 11:17:00 AM**  Default Paragraph Font **Page 5: [21] Formatted Michael Michael Michael Michael Michael Michael Michael Michael Michael Michael Michael Michael Michael Michael Michael Michael Michael Michael Michael Michael Michael Michael Michael Michael Michae** 

 **9/28/2010 11:17:00 AM** 

Default Paragraph Font

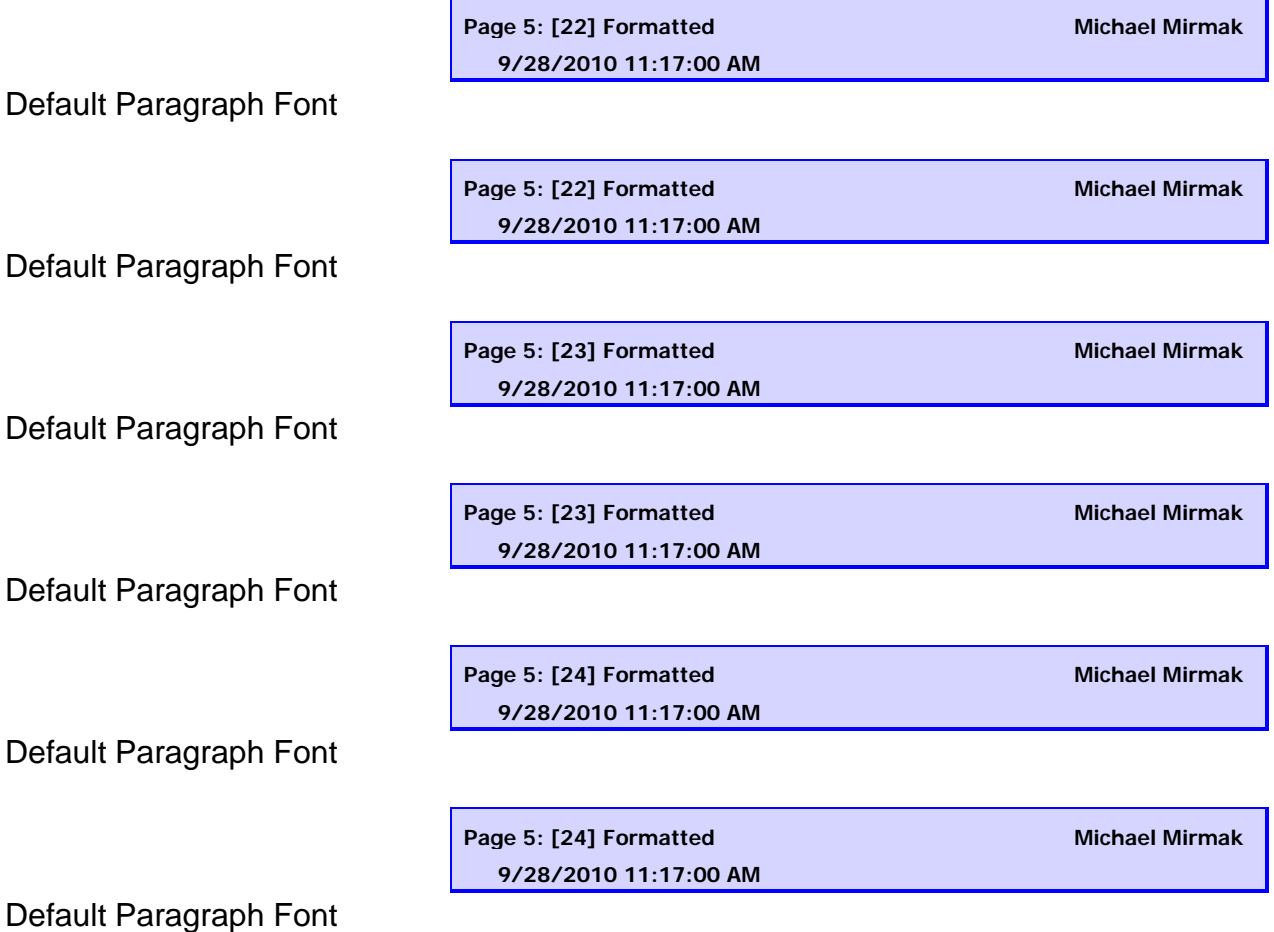